**\*\*\*\*\*\*\*\*\*\*\*\*\*\*\*\*\*\*\*\*\*\*\*\*\*\*\*\*\*\*\*\*\*\*\*\*\*\*\*\*\*\*\*\*\*\*\*\*\*\*\*\*\*\*\*\*\*\***

 **68570 Fri May 8 18:03:37 2015 new/usr/src/pkg/manifests/system-kernel-platform.mfremove zulu (XVR-4000) XVR-4000 was a very expensive, very rare graphics card.\*\*\*\*\*\*\*\*\*\*\*\*\*\*\*\*\*\*\*\*\*\*\*\*\*\*\*\*\*\*\*\*\*\*\*\*\*\*\*\*\*\*\*\*\*\*\*\*\*\*\*\*\*\*\*\*\*\***

 # # CDDL HEADER START # # The contents of this file are subject to the terms of the # Common Development and Distribution License (the "License").

 # You may not use this file except in compliance with the License. #

 # You can obtain a copy of the license at usr/src/OPENSOLARIS.LICENSE # or http://www.opensolaris.org/os/licensing.

- # See the License for the specific language governing permissions
- 11  $\#$  and limitations under the License.<br>12  $\#$

# <sup>13</sup> # When distributing Covered Code, include this CDDL HEADER in each

# file and include the License file at usr/src/OPENSOLARIS.LICENSE.

# If applicable, add the following below this CDDL HEADER, with the

# fields enclosed by brackets "[]" replaced with your own identifying

17 # information: Portions Copyright [yyyy] [name of copyright owner] #

# <sup>19</sup> # CDDL HEADER END

#

#

- # Copyright (c) 2010, Oracle and/or its affiliates. All rights reserved.
- # Copyright 2012 Nexenta Systems, Inc. All rights reserved.
- # Copyright 2014 Gary Mills

#

#

- # The default for payload-bearing actions in this package is to appear in the
- # global zone only. See the include file for greater detail, as well as <sup>31</sup> # information about overriding the defaults.
- #
	-
- <include global\_zone\_only\_component>
- set name=pkg.fmri value=pkg:/system/kernel/platform@\$(PKGVERS)
- 35 set name=pkg.description  $\sqrt{36}$  value="core kernel soft
- value="core kernel software for a specific hardware platform group"
- set name=pkg.summary value="Core Solaris Kernel Architecture"
- set name=info.classification value=org.opensolaris.category.2008:System/Core
- set name=variant.arch value=\$(ARCH)
- dir path=platform group=sys
- \$(sparc\_ONLY)dir path=platform/SUNW,A70 group=sys
- \$(sparc\_ONLY)dir path=platform/SUNW,A70/kernel group=sys
- \$(sparc\_ONLY)dir path=platform/SUNW,A70/kernel/crypto group=sys
- \$(sparc\_ONLY)dir path=platform/SUNW,A70/kernel/crypto/\$(ARCH64) group=sys
- \$(sparc\_ONLY)dir path=platform/SUNW,A70/kernel/drv group=sys
- \$(sparc\_ONLY)dir path=platform/SUNW,A70/kernel/misc group=sys
- 
- \$(sparc\_ONLY)dir path=platform/SUNW,A70/kernel/misc/\$(ARCH64) group=sys
- \$(sparc\_ONLY)dir path=platform/SUNW,Netra-CP2300 group=sys
- \$(sparc\_ONLY)dir path=platform/SUNW,Netra-CP2300/kernel group=sys
- \$(sparc\_ONLY)dir path=platform/SUNW,Netra-CP2300/kernel/misc group=sys 51 \$(sparc\_ONLY)dir path=platform/SUNW,Netra-CP2300/kernel/misc/\$(ARCH64) \ 452 qroup=sys
- 
- group=sys <sup>53</sup> \$(sparc\_ONLY)dir path=platform/SUNW,Netra-CP2300/kernel/tod group=sys
- 54 \$(sparc\_ONLY)dir path=platform/SUNW,Netra-CP2300/kernel/tod/\$(ARCH64) \the condition of the condition of the condition of the condition of the condition of the condition of the condition of the condition of the conditio
- 
- group=sys <sup>56</sup> \$(sparc\_ONLY)dir path=platform/SUNW,Netra-CP3010 group=sys
- \$(sparc\_ONLY)dir path=platform/SUNW,Netra-CP3010/kernel group=sys
- \$(sparc\_ONLY)dir path=platform/SUNW,Netra-CP3010/kernel/crypto group=sys
- 59 \$(sparc\_ONLY)dir path=platform/SUNW,Netra-CP3010/kernel/crypto/\$(ARCH64) \
- $\alpha$  group=sys

 \$(sparc\_ONLY)dir path=platform/SUNW,Netra-T12/kernel group=sys \$(sparc\_ONLY)dir path=platform/SUNW,Netra-T12/kernel/crypto group=sys  $67 \frac{\text{S}}{\text{space\_ONLY}}\text{dir path=platform/SUNW}, \text{Netra-T12/kernel/crypto/§} (\text{ARCH64}) \setminus \text{group=sys}$ 69 \$(sparc ONLY)dir path=platform/SUNW.Netra-T12/kernel/dry group=sys \$(sparc\_ONLY)dir path=platform/SUNW,Netra-T12/kernel/drv group=sys \$(sparc\_ONLY)dir path=platform/SUNW,Netra-T12/kernel/drv/\$(ARCH64) group=sys \$(sparc\_ONLY)dir path=platform/SUNW,Netra-T12/kernel/misc group=sys \$(sparc\_ONLY)dir path=platform/SUNW,Netra-T12/kernel/misc/\$(ARCH64) group=sys \$(sparc\_ONLY)dir path=platform/SUNW,Netra-T4 group=sys \$(sparc\_ONLY)dir path=platform/SUNW,Netra-T4/kernel group=sys \$(sparc\_ONLY)dir path=platform/SUNW,Netra-T4/kernel/crypto group=sys \$(sparc\_ONLY)dir path=platform/SUNW,Netra-T4/kernel/crypto/\$(ARCH64) group=sys \$(sparc\_ONLY)dir path=platform/SUNW,Netra-T4/kernel/drv group=sys \$(sparc\_ONLY)dir path=platform/SUNW,Netra-T4/kernel/drv/\$(ARCH64) group=sys \$(sparc\_ONLY)dir path=platform/SUNW,Netra-T4/kernel/misc group=sys \$(sparc\_ONLY)dir path=platform/SUNW,Netra-T4/kernel/misc/\$(ARCH64) group=sys \$(sparc\_ONLY)dir path=platform/SUNW,SPARC-Enterprise group=sys \$(sparc\_ONLY)dir path=platform/SUNW,SPARC-Enterprise/kernel group=sys  $\frac{1}{8}$ (sparc\_ONLY)dir path=platform/SUNW,SPARC-Enterprise/kernel/ $\frac{1}{8}$ (ARCH64) \ 84 group=sys<br>85 \$(sparc\_ONLY)dir path=platform/SUNW,SPARC-Enterprise/kernel/cpu group=sys<br>85 \$(sparc \_ONLY)directly little (curvi appear returns)directly (2010)  $86 \text{ (sparc\_ONLY)}$ dir path=platform/SUNW,SPARC-Enterprise/kernel/cpu/\$(ARCH64) \etap qroup=sys 87 group=sys<br>88 \$(sparc\_ONLY)dir path=platform/SUNW,SPARC-Enterprise/kernel/crypto group=sys<br>88 \$(sparc\_ONLY)dir path=platform/SUNT/SPARC-Enterprise/kernel/crypto (4)POTC4) 89 \$(sparc\_ONLY)dir path=platform/SUNW,SPARC-Enterprise/kernel/crypto/\$(ARCH64) \<br>90 oroup=sys group=sys <sup>91</sup> \$(sparc\_ONLY)dir path=platform/SUNW,SPARC-Enterprise/kernel/drv group=sys  $\frac{1}{2}$ (sparc\_ONLY)dir path=platform/SUNW,SPARC-Enterprise/kernel/drv/ $\frac{1}{2}$ (ARCH64) \ 33 oroup=sys 94 \$(sparc ONLY)dir path=platform/SUNW.SPARC-Enterprise/kernel/misc group=sys 94 \$(sparc\_ONLY)dir path=platform/SUNW,SPARC-Enterprise/kernel/misc group=sys<br>95 \$(sparc\_ONLY)dir path=platform/SUNW,SPARC-Enterprise/kernel/misc/\$(ARCH64) \ group=sys <sup>97</sup> \$(sparc\_ONLY)dir path=platform/SUNW,Serverblade1 group=sys

 \$(sparc\_ONLY)dir path=platform/SUNW,Netra-CP3010/kernel/misc group=sys \$(sparc\_ONLY)dir path=platform/SUNW,Netra-CP3010/kernel/misc/\$(ARCH64) \

- \$(sparc\_ONLY)dir path=platform/SUNW,Serverblade1/kernel group=sys
- \$(sparc\_ONLY)dir path=platform/SUNW,Serverblade1/kernel/drv group=sys
- 100 \$(sparc\_ONLY)dir path=platform/SUNW,Serverblade1/kernel/drv/\$(ARCH64) \ 101 croup=sys
	-

**new/usr/src/pkg/manifests/system-kernel-platform.mf**

group=sys <sup>64</sup> \$(sparc\_ONLY)dir path=platform/SUNW,Netra-T12 group=sys

- 101 group=sys<br>102 \$(sparc\_ONLY)dir path=platform/SUNW,Serverblade1/kernel/misc group=sys<br>202 \$(sparc\_ONLY)direction=black=conduction=conduction=conduction=conduction=conduction=conduction=conduction
- 103 \$(sparc\_ONLY)dir path=platform/SUNW,Serverblade1/kernel/misc/\$(ARCH64) \ 104 croup=sys
- 
- group=sys <sup>105</sup> \$(sparc\_ONLY)dir path=platform/SUNW,Sun-Blade-100 group=sys
- \$(sparc\_ONLY)dir path=platform/SUNW,Sun-Blade-100/kernel group=sys
- \$(sparc\_ONLY)dir path=platform/SUNW,Sun-Blade-100/kernel/drv group=sys
- 108 \$(sparc\_ONLY)dir path=platform/SUNW,Sun-Blade-100/kernel/drv/\$(ARCH64) \ 109 group=sys
	-
- 109 group=sys<br>110 \$(sparc\_ONLY)dir path=platform/SUNW,Sun-Blade-100/kernel/misc group=sys<br>111 \$(sparc\_ONLY)direction="CUNTY"CHALLER-100/beneal(wine (4)100774) 111 \$(sparc\_ONLY)dir path=platform/SUNW,Sun-Blade-100/kernel/misc/\$(ARCH64) \ 112 qroup=sys
- 
- group=sys <sup>113</sup> \$(sparc\_ONLY)dir path=platform/SUNW,Sun-Blade-1000 group=sys \$(sparc\_ONLY)dir path=platform/SUNW,Sun-Blade-1000/kernel group=sys
- \$(sparc\_ONLY)dir path=platform/SUNW,Sun-Blade-1000/kernel/crypto group=sys
- 116 \$(sparc\_ONLY)dir path=platform/SUNW,Sun-Blade-1000/kernel/crypto/\$(ARCH64) \ 117 group=sys
- 
- group=sys <sup>118</sup> \$(sparc\_ONLY)dir path=platform/SUNW,Sun-Blade-1000/kernel/drv group=sys
- 119 \$(sparc\_ONLY)dir path=platform/SUNW,Sun-Blade-1000/kernel/drv/\$(ARCH64) \ 120 group=sys
- 120 group=sys<br>121 \$(sparc\_ONLY)dir path=platform/SUNW,Sun-Blade-1000/kernel/misc group=sys<br>121 \$(sparc\_ONLY)dir path=platform/SUNTY 3 path=1000/kernel/misc/010077610
- 122 \$(sparc\_ONLY)dir path=platform/SUNW,Sun-Blade-1000/kernel/misc/\$(ARCH64) \<br>123 group=sys
- 
- group=sys <sup>124</sup> \$(sparc\_ONLY)dir path=platform/SUNW,Sun-Blade-1500 group=sys
- \$(sparc\_ONLY)dir path=platform/SUNW,Sun-Blade-1500/kernel group=sys
- \$(sparc\_ONLY)dir path=platform/SUNW,Sun-Blade-1500/kernel/crypto group=sys

**<sup>3</sup>**

127 \$(sparc\_ONLY)dir path=platform/SUNW,Sun-Blade-1500/kernel/crypto/\$(ARCH64) \ 128 qroup=sys group=sys <sup>129</sup> \$(sparc\_ONLY)dir path=platform/SUNW,Sun-Blade-1500/kernel/drv group=sys \$(sparc\_ONLY)dir path=platform/SUNW,Sun-Blade-1500/kernel/misc group=sys 131 \$(sparc\_ONLY)dir path=platform/SUNW,Sun-Blade-1500/kernel/misc/\$(ARCH64) \ 132 qroup=sys group=sys <sup>133</sup> \$(sparc\_ONLY)dir path=platform/SUNW,Sun-Blade-2500 group=sys \$(sparc\_ONLY)dir path=platform/SUNW,Sun-Blade-2500/kernel group=sys \$(sparc\_ONLY)dir path=platform/SUNW,Sun-Blade-2500/kernel/crypto group=sys <sup>136</sup> \$(sparc\_ONLY)dir path=platform/SUNW,Sun-Blade-2500/kernel/crypto/\$(ARCH64) \ group=sys <sup>138</sup> \$(sparc\_ONLY)dir path=platform/SUNW,Sun-Blade-2500/kernel/drv group=sys \$(sparc\_ONLY)dir path=platform/SUNW,Sun-Blade-2500/kernel/misc group=sys 140 \$(sparc\_ONLY)dir path=platform/SUNW,Sun-Blade-2500/kernel/misc/\$(ARCH64) \ 141 group=sys group=sys <sup>142</sup> \$(sparc\_ONLY)dir path=platform/SUNW,Sun-Fire group=sys \$(sparc\_ONLY)dir path=platform/SUNW,Sun-Fire-15000 group=sys \$(sparc\_ONLY)dir path=platform/SUNW,Sun-Fire-15000/kernel group=sys \$(sparc\_ONLY)dir path=platform/SUNW,Sun-Fire-15000/kernel/\$(ARCH64) group=sys \$(sparc\_ONLY)dir path=platform/SUNW,Sun-Fire-15000/kernel/cpu group=sys 147 \$(sparc\_ONLY)dir path=platform/SUNW,Sun-Fire-15000/kernel/cpu/\$(ARCH64) \ 48 group=sys group=sys <sup>149</sup> \$(sparc\_ONLY)dir path=platform/SUNW,Sun-Fire-15000/kernel/crypto group=sys \$(sparc\_ONLY)dir path=platform/SUNW,Sun-Fire-15000/kernel/crypto/\$(ARCH64) \ group=sys <sup>152</sup> \$(sparc\_ONLY)dir path=platform/SUNW,Sun-Fire-15000/kernel/drv group=sys 153 \$(sparc\_ONLY)dir path=platform/SUNW,Sun-Fire-15000/kernel/drv/\$(ARCH64) \ 154 group=sys 154 group=sys<br>155 \$(sparc\_ONLY)dir path=platform/SUNW,Sun-Fire-15000/kernel/misc group=sys<br>15000/kernel/misc/01000/kernel 156 \$(sparc\_ONLY)dir path=platform/SUNW,Sun-Fire-15000/kernel/misc/\$(ARCH64) \ 457 croup=sys group=sys <sup>158</sup> \$(sparc\_ONLY)dir path=platform/SUNW,Sun-Fire-280R group=sys \$(sparc\_ONLY)dir path=platform/SUNW,Sun-Fire-280R/kernel group=sys \$(sparc\_ONLY)dir path=platform/SUNW,Sun-Fire-280R/kernel/crypto group=sys 161 \$(sparc\_ONLY)dir path=platform/SUNW,Sun-Fire-280R/kernel/crypto/\$(ARCH64) \<br>162 qroup=sys group=sys <sup>163</sup> \$(sparc\_ONLY)dir path=platform/SUNW,Sun-Fire-280R/kernel/drv group=sys 164 \$(sparc\_ONLY)dir path=platform/SUNW,Sun-Fire-280R/kernel/drv/\$(ARCH64) \ 165 group=sys 165 group=sys<br>166 \$(sparc\_ONLY)dir path=platform/SUNW,Sun-Fire-280R/kernel/misc group=sys<br>166 \$(sparc\_ONLY)direction=1000RC/CUNTY-000R/https:///1007761/ 167 \$(sparc\_ONLY)dir path=platform/SUNW,Sun-Fire-280R/kernel/misc/\$(ARCH64) \ directors group=sys group=sys <sup>169</sup> \$(sparc\_ONLY)dir path=platform/SUNW,Sun-Fire-480R group=sys \$(sparc\_ONLY)dir path=platform/SUNW,Sun-Fire-480R/kernel group=sys \$(sparc\_ONLY)dir path=platform/SUNW,Sun-Fire-480R/kernel/crypto group=sys 172 \$(sparc\_ONLY)dir path=platform/SUNW,Sun-Fire-480R/kernel/crypto/\$(ARCH64) \ 173 qroup=sys group=sys <sup>174</sup> \$(sparc\_ONLY)dir path=platform/SUNW,Sun-Fire-480R/kernel/misc group=sys  $$$ (sparc\_ONLY)dir path=platform/SUNW,Sun-Fire-480R/kernel/misc/ $$$ (ARCH64) \ 176 qroup=sys group=sys <sup>177</sup> \$(sparc\_ONLY)dir path=platform/SUNW,Sun-Fire-880 group=sys \$(sparc\_ONLY)dir path=platform/SUNW,Sun-Fire-880/kernel group=sys \$(sparc\_ONLY)dir path=platform/SUNW,Sun-Fire-880/kernel/crypto group=sys 180 \$(sparc\_ONLY)dir path=platform/SUNW,Sun-Fire-880/kernel/crypto/\$(ARCH64) \<br>181 qroup=sys group=sys <sup>182</sup> \$(sparc\_ONLY)dir path=platform/SUNW,Sun-Fire-880/kernel/drv group=sys 183 \$(sparc\_ONLY)dir path=platform/SUNW,Sun-Fire-880/kernel/drv/\$(ARCH64) \ 184 croup=sys group=sys <sup>185</sup> \$(sparc\_ONLY)dir path=platform/SUNW,Sun-Fire-880/kernel/misc group=sys 186 \$(sparc\_ONLY)dir path=platform/SUNW,Sun-Fire-880/kernel/misc/\$(ARCH64) \ 187 aroup=sys group=sys <sup>188</sup> \$(sparc\_ONLY)dir path=platform/SUNW,Sun-Fire-T200 group=sys \$(sparc\_ONLY)dir path=platform/SUNW,Sun-Fire-T200/kernel group=sys \$(sparc\_ONLY)dir path=platform/SUNW,Sun-Fire-T200/kernel/drv group=sys  $$$ (sparc\_ONLY)dir path=platform/SUNW,Sun-Fire-T200/kernel/drv/ $$$ (ARCH64) \ 192 croup=sys  $aroup = svs$ 

# **new/usr/src/pkg/manifests/system-kernel-platform.mf**

 \$(sparc\_ONLY)dir path=platform/SUNW,Sun-Fire-V215 group=sys \$(sparc\_ONLY)dir path=platform/SUNW,Sun-Fire-V215/kernel group=sys \$(sparc\_ONLY)dir path=platform/SUNW,Sun-Fire-V215/kernel/crypto group=sys 196 \$(sparc\_ONLY)dir path=platform/SUNW,Sun-Fire-V215/kernel/crypto/\$(ARCH64) \<br>197 aroup=sys group=sys <sup>198</sup> \$(sparc\_ONLY)dir path=platform/SUNW,Sun-Fire-V215/kernel/drv group=sys \$(sparc\_ONLY)dir path=platform/SUNW,Sun-Fire-V215/kernel/misc group=sys  $200 \; \text{\$(sparc\_ONLY)}\text{dir path=platform/SUNW, Sun-Fire-V215/kernel/misc/\$(ARCH64) \\ 201 \; \text{group=sys}$  group=sys <sup>202</sup> \$(sparc\_ONLY)dir path=platform/SUNW,Sun-Fire-V240 group=sys \$(sparc\_ONLY)dir path=platform/SUNW,Sun-Fire-V240/kernel group=sys \$(sparc\_ONLY)dir path=platform/SUNW,Sun-Fire-V240/kernel/crypto group=sys 205 \$(sparc\_ONLY)dir path=platform/SUNW,Sun-Fire-V240/kernel/crypto/\$(ARCH64) \ 206 group=sys group=sys <sup>207</sup> \$(sparc\_ONLY)dir path=platform/SUNW,Sun-Fire-V240/kernel/drv group=sys  $208 \; \text{\$(sparc\_ONLY)}\text{dir path=platform/SUNW}, \text{Sun-Fire-V240/kernel/drv/$(ARCH64) } \setminus 209 \; \text{group=sys}$  group=sys <sup>210</sup> \$(sparc\_ONLY)dir path=platform/SUNW,Sun-Fire-V240/kernel/misc group=sys 211 \$(sparc\_ONLY)dir path=platform/SUNW,Sun-Fire-V240/kernel/misc/\$(ARCH64) \ qroup=sys group=sys <sup>213</sup> \$(sparc\_ONLY)dir path=platform/SUNW,Sun-Fire-V250 group=sys \$(sparc\_ONLY)dir path=platform/SUNW,Sun-Fire-V250/kernel group=sys \$(sparc\_ONLY)dir path=platform/SUNW,Sun-Fire-V250/kernel/crypto group=sys  $\frac{25}{9}$ (sparc\_ONLY)dir path=platform/SUNW,Sun-Fire-V250/kernel/crypto/ $\frac{25}{9}$ (ARCH64) \ group=sys <sup>218</sup> \$(sparc\_ONLY)dir path=platform/SUNW,Sun-Fire-V250/kernel/misc group=sys  $\frac{s}{s}$ (sparc\_ONLY)dir path=platform/SUNW,Sun-Fire-V250/kernel/misc/ $\frac{s}{s}$ (ARCH64) \underline{20} group=sys <sup>221</sup> \$(sparc\_ONLY)dir path=platform/SUNW,Sun-Fire-V440 group=sys \$(sparc\_ONLY)dir path=platform/SUNW,Sun-Fire-V440/kernel group=sys \$(sparc\_ONLY)dir path=platform/SUNW,Sun-Fire-V440/kernel/crypto group=sys  $224 \frac{\xi(\text{sparc\_ONLY})}{\text{div}}$  path=platform/SUNW,Sun-Fire-V440/kernel/crypto/ $\frac{\xi(\text{RCK64})}{\text{div}}$  group=sys <sup>226</sup> \$(sparc\_ONLY)dir path=platform/SUNW,Sun-Fire-V440/kernel/drv group=sys  $227 \; \frac{\xi}{\sqrt{2}} \left( \frac{\text{c}}{\text{sparc\_ONLY}} \right) \text{dir path=platform/SUNW, Sun-Fire-V440/kernel/drv} \left( \frac{\text{c}}{\text{ArC}} \right) \; \frac{\text{c}}{\text{BrC}} \; \frac{\text{c}}{\text{BrC}} \left( \frac{\text{c}}{\text{BrC}} \right) \; \frac{\text{c}}{\text{BrC}} \; \frac{\text{c}}{\text{BrC}} \; \frac{\text{c}}{\text{BrC}} \; \frac{\text{c}}{\text{BrC}} \; \frac{\text{c}}{\text{BrC}} \; \frac{\text{c}}{\text{Br$  group=sys <sup>229</sup> \$(sparc\_ONLY)dir path=platform/SUNW,Sun-Fire-V440/kernel/misc group=sys  $\frac{s}{s}$ (sparc\_ONLY)dir path=platform/SUNW,Sun-Fire-V440/kernel/misc/ $\frac{s}{s}$ (ARCH64) \underline{231} group=sys <sup>232</sup> \$(sparc\_ONLY)dir path=platform/SUNW,Sun-Fire-V445 group=sys \$(sparc\_ONLY)dir path=platform/SUNW,Sun-Fire-V445/kernel group=sys \$(sparc\_ONLY)dir path=platform/SUNW,Sun-Fire-V445/kernel/crypto group=sys  $235 \frac{\text{S}}{\text{space\_ONLY}}$ dir path=platform/SUNW,Sun-Fire-V445/kernel/crypto/ $\frac{\text{S}}{\text{Q}}$ (ARCH64) \ group=sys <sup>237</sup> \$(sparc\_ONLY)dir path=platform/SUNW,Sun-Fire-V445/kernel/misc group=sys 238 \$(sparc\_ONLY)dir path=platform/SUNW,Sun-Fire-V445/kernel/misc/\$(ARCH64) \ 239 qroup=sys group=sys <sup>240</sup> \$(sparc\_ONLY)dir path=platform/SUNW,Sun-Fire/kernel group=sys \$(sparc\_ONLY)dir path=platform/SUNW,Sun-Fire/kernel/\$(ARCH64) group=sys \$(sparc\_ONLY)dir path=platform/SUNW,Sun-Fire/kernel/cpu group=sys \$(sparc\_ONLY)dir path=platform/SUNW,Sun-Fire/kernel/cpu/\$(ARCH64) group=sys \$(sparc\_ONLY)dir path=platform/SUNW,Sun-Fire/kernel/crypto group=sys \$(sparc\_ONLY)dir path=platform/SUNW,Sun-Fire/kernel/crypto/\$(ARCH64) group=sys \$(sparc\_ONLY)dir path=platform/SUNW,Sun-Fire/kernel/drv group=sys \$(sparc\_ONLY)dir path=platform/SUNW,Sun-Fire/kernel/drv/\$(ARCH64) group=sys \$(sparc\_ONLY)dir path=platform/SUNW,Sun-Fire/kernel/misc group=sys \$(sparc\_ONLY)dir path=platform/SUNW,Sun-Fire/kernel/misc/\$(ARCH64) group=sys \$(sparc\_ONLY)dir path=platform/SUNW,Ultra-250 group=sys \$(sparc\_ONLY)dir path=platform/SUNW,Ultra-250/kernel group=sys \$(sparc\_ONLY)dir path=platform/SUNW,Ultra-250/kernel/drv group=sys \$(sparc\_ONLY)dir path=platform/SUNW,Ultra-250/kernel/drv/\$(ARCH64) group=sys \$(sparc\_ONLY)dir path=platform/SUNW,Ultra-250/kernel/misc group=sys \$(sparc\_ONLY)dir path=platform/SUNW,Ultra-250/kernel/misc/\$(ARCH64) group=sys \$(sparc\_ONLY)dir path=platform/SUNW,Ultra-4 group=sys \$(sparc\_ONLY)dir path=platform/SUNW,Ultra-4/kernel group=sys

\$(sparc\_ONLY)dir path=platform/SUNW,Ultra-4/kernel/drv group=sys

**<sup>5</sup>**

\$(sparc\_ONLY)dir path=platform/SUNW,Ultra-4/kernel/drv/\$(ARCH64) group=sys

- \$(sparc\_ONLY)dir path=platform/SUNW,Ultra-4/kernel/misc group=sys
- \$(sparc\_ONLY)dir path=platform/SUNW,Ultra-4/kernel/misc/\$(ARCH64) group=sys
- \$(sparc\_ONLY)dir path=platform/SUNW,Ultra-5\_10 group=sys
- \$(sparc\_ONLY)dir path=platform/SUNW,Ultra-5\_10/kernel group=sys
- \$(sparc\_ONLY)dir path=platform/SUNW,Ultra-5\_10/kernel/misc group=sys
- \$(sparc\_ONLY)dir path=platform/SUNW,Ultra-5\_10/kernel/misc/\$(ARCH64) group=sys
- \$(sparc\_ONLY)dir path=platform/SUNW,Ultra-80 group=sys
- \$(sparc\_ONLY)dir path=platform/SUNW,Ultra-80/kernel group=sys
- \$(sparc\_ONLY)dir path=platform/SUNW,Ultra-80/kernel/misc group=sys
- \$(sparc\_ONLY)dir path=platform/SUNW,Ultra-80/kernel/misc/\$(ARCH64) group=sys
- \$(sparc\_ONLY)dir path=platform/SUNW,Ultra-Enterprise group=sys
- \$(sparc\_ONLY)dir path=platform/SUNW,Ultra-Enterprise-10000 group=sys
- 
- \$(sparc\_ONLY)dir path=platform/SUNW,Ultra-Enterprise-10000/kernel group=sys 273 \$(sparc\_ONLY)dir path=platform/SUNW,Ultra-Enterprise-10000/kernel/\$(ARCH64) \<br>274 qroup=sys
- 
- group=sys <sup>275</sup> \$(sparc\_ONLY)dir path=platform/SUNW,Ultra-Enterprise-10000/kernel/cpu \ group=sys <sup>277</sup> \$(sparc\_ONLY)dir \
- 
- 278 path=platform/SUNW,Ultra-Enterprise-10000/kernel/cpu/\$(ARCH64) group=sys 279  $$$ (sparc\_ONLY)dir path=platform/SUNW,Ultra-Enterprise-10000/kernel/drv \280 group=sys
- 
- 
- group=sys <sup>281</sup> \$(sparc\_ONLY)dir \ path=platform/SUNW,Ultra-Enterprise-10000/kernel/drv/\$(ARCH64) group=sys 283  $$$ (sparc\_ONLY)dir path=platform/SUNW,Ultra-Enterprise-10000/kernel/misc \ 284 group=sys
- 
- group=sys <sup>285</sup> \$(sparc\_ONLY)dir \ path=platform/SUNW,Ultra-Enterprise-10000/kernel/misc/\$(ARCH64) group=sys \$(sparc\_ONLY)dir path=platform/SUNW,Ultra-Enterprise/kernel group=sys
- \$(sparc\_ONLY)dir path=platform/SUNW,Ultra-Enterprise/kernel/drv group=sys
- 289 \$(sparc\_ONLY)dir path=platform/SUNW,Ultra-Enterprise/kernel/drv/\$(ARCH64) \<br>290 group=sys
- 290 group=sys<br>291 \$(sparc\_ONLY)dir path=platform/SUNW,Ultra-Enterprise/kernel/misc group=sys<br>291 \$(sparc\_ONLY)dir path=platform/SUNTY Ultra-Enterprise/kernel/misc/4/100774/
- $292 \text{ $\hat{\text{S}}}(\text{sparc\_ONLY})\text{dir path=platform/SUNW}, \text{Ultra-Enterprise/Kernel/misc/\text{$\hat{\text{S}}}(\text{ARCH64}) \setminus 293$  group=sys
- group=sys <sup>294</sup> \$(sparc\_ONLY)dir path=platform/SUNW,UltraAX-i2 group=sys
- 
- \$(sparc\_ONLY)dir path=platform/SUNW,UltraAX-i2/kernel group=sys
- \$(sparc\_ONLY)dir path=platform/SUNW,UltraAX-i2/kernel/misc group=sys
- \$(sparc\_ONLY)dir path=platform/SUNW,UltraAX-i2/kernel/misc/\$(ARCH64) group=sys
- \$(i386\_ONLY)dir path=platform/i86pc group=sys
- \$(i386\_ONLY)dir path=platform/i86pc/\$(ARCH64) group=sys
- \$(i386\_ONLY)dir path=platform/i86pc/kernel group=sys
- \$(i386\_ONLY)dir path=platform/i86pc/kernel/\$(ARCH64) group=sys
- \$(i386\_ONLY)dir path=platform/i86pc/kernel/cpu group=sys
- \$(i386\_ONLY)dir path=platform/i86pc/kernel/cpu/\$(ARCH64) group=sys
- \$(i386\_ONLY)dir path=platform/i86pc/kernel/dacf group=sys
- \$(i386\_ONLY)dir path=platform/i86pc/kernel/dacf/\$(ARCH64) group=sys
- \$(i386\_ONLY)dir path=platform/i86pc/kernel/drv group=sys
- \$(i386\_ONLY)dir path=platform/i86pc/kernel/drv/\$(ARCH64) group=sys
- \$(i386\_ONLY)dir path=platform/i86pc/kernel/mach group=sys
- \$(i386\_ONLY)dir path=platform/i86pc/kernel/mach/\$(ARCH64) group=sys
- \$(i386\_ONLY)dir path=platform/i86pc/kernel/misc group=sys
- \$(i386\_ONLY)dir path=platform/i86pc/kernel/misc/\$(ARCH64) group=sys
- \$(i386\_ONLY)dir path=platform/i86pc/ucode group=sys
- \$(i386\_ONLY)dir path=platform/i86xpv group=sys
- \$(i386\_ONLY)dir path=platform/i86xpv/kernel group=sys
- \$(i386\_ONLY)dir path=platform/i86xpv/kernel/\$(ARCH64) group=sys
- \$(i386\_ONLY)dir path=platform/i86xpv/kernel/cpu group=sys
- \$(i386\_ONLY)dir path=platform/i86xpv/kernel/cpu/\$(ARCH64) group=sys
- \$(i386\_ONLY)dir path=platform/i86xpv/kernel/dacf group=sys
- \$(i386\_ONLY)dir path=platform/i86xpv/kernel/dacf/\$(ARCH64) group=sys
- \$(i386\_ONLY)dir path=platform/i86xpv/kernel/drv group=sys
- \$(i386\_ONLY)dir path=platform/i86xpv/kernel/drv/\$(ARCH64) group=sys
- \$(i386\_ONLY)dir path=platform/i86xpv/kernel/mach group=sys
- \$(i386\_ONLY)dir path=platform/i86xpv/kernel/mach/\$(ARCH64) group=sys \$(i386\_ONLY)dir path=platform/i86xpv/kernel/misc group=sys
- 

 **<sup>6</sup>** \$(i386\_ONLY)dir path=platform/i86xpv/kernel/misc/\$(ARCH64) group=sys \$(i386\_ONLY)dir path=platform/i86xpv/kernel/tod group=sys \$(i386\_ONLY)dir path=platform/i86xpv/kernel/tod/\$(ARCH64) group=sys \$(sparc\_ONLY)dir path=platform/sun4u group=sys \$(sparc\_ONLY)dir path=platform/sun4u-us3 group=sys \$(sparc\_ONLY)dir path=platform/sun4u-us3/kernel group=sys \$(sparc\_ONLY)dir path=platform/sun4u-us3/kernel/crypto group=sys \$(sparc\_ONLY)dir path=platform/sun4u-us3/kernel/crypto/\$(ARCH64) group=sys \$(sparc\_ONLY)dir path=platform/sun4u/kernel group=sys \$(sparc\_ONLY)dir path=platform/sun4u/kernel/\$(ARCH64) group=sys \$(sparc\_ONLY)dir path=platform/sun4u/kernel/cpu group=sys \$(sparc\_ONLY)dir path=platform/sun4u/kernel/cpu/\$(ARCH64) group=sys \$(sparc\_ONLY)dir path=platform/sun4u/kernel/crypto group=sys \$(sparc\_ONLY)dir path=platform/sun4u/kernel/crypto/\$(ARCH64) group=sys \$(sparc\_ONLY)dir path=platform/sun4u/kernel/drv group=sys \$(sparc\_ONLY)dir path=platform/sun4u/kernel/drv/\$(ARCH64) group=sys \$(sparc\_ONLY)dir path=platform/sun4u/kernel/misc group=sys \$(sparc\_ONLY)dir path=platform/sun4u/kernel/misc/\$(ARCH64) group=sys \$(sparc\_ONLY)dir path=platform/sun4u/kernel/strmod group=sys \$(sparc\_ONLY)dir path=platform/sun4u/kernel/strmod/\$(ARCH64) group=sys \$(sparc\_ONLY)dir path=platform/sun4u/kernel/tod group=sys \$(sparc\_ONLY)dir path=platform/sun4u/kernel/tod/\$(ARCH64) group=sys \$(sparc\_ONLY)dir path=platform/sun4v group=sys \$(sparc\_ONLY)dir path=platform/sun4v/kernel group=sys \$(sparc\_ONLY)dir path=platform/sun4v/kernel/\$(ARCH64) group=sys \$(sparc\_ONLY)dir path=platform/sun4v/kernel/cpu group=sys \$(sparc\_ONLY)dir path=platform/sun4v/kernel/cpu/\$(ARCH64) group=sys \$(sparc\_ONLY)dir path=platform/sun4v/kernel/crypto group=sys \$(sparc\_ONLY)dir path=platform/sun4v/kernel/crypto/\$(ARCH64) group=sys \$(sparc\_ONLY)dir path=platform/sun4v/kernel/drv group=sys \$(sparc\_ONLY)dir path=platform/sun4v/kernel/drv/\$(ARCH64) group=sys \$(sparc\_ONLY)dir path=platform/sun4v/kernel/misc group=sys \$(sparc\_ONLY)dir path=platform/sun4v/kernel/misc/\$(ARCH64) group=sys \$(sparc\_ONLY)dir path=platform/sun4v/kernel/sys group=sys \$(sparc\_ONLY)dir path=platform/sun4v/kernel/sys/\$(ARCH64) group=sys \$(sparc\_ONLY)dir path=usr/share/man dir path=usr/share/man/man4 \$(sparc\_ONLY)dir path=usr/share/man/man7d \$(sparc\_ONLY)dir path=usr/share/man/man7m \$(sparc\_ONLY)driver name=ac \$(i386\_ONLY)driver name=acpinex alias=acpivirtnex \$(i386\_ONLY)driver name=acpippm \$(sparc\_ONLY)driver name=adm1026 alias=i2c-adm1026 <sup>368</sup> \$(sparc\_ONLY)driver name=adm1031 alias=i2c-adm1031  $369 \pm 1386$ <sup>ONLY</sup>)driver name=amd\_iommu perms="\* 0644 root sys" \ alias=pci1002,5a23 \<br>371 alias=pci1022,11ff 371 alias=pci1022,11ff<br>372 \$(sparc\_ONLY)driver name=axq alias=SUNW,axq \$(i386\_ONLY)driver name=balloon perms="\* 0444 root sys" \$(sparc\_ONLY)driver name=bbc\_beep alias=SUNW,bbc-beep \$(sparc\_ONLY)driver name=central \$(i386\_ONLY)driver name=cpudrv alias=cpu \$(sparc\_ONLY)driver name=ctsmc alias=nct-ds80ch11-smc 378 \$(sparc\_ONLY)driver name=db21554 \<br>379 alias=pci108e.6300 \ 379 alias=pci108e,6300 \<br>380 alias=pci108e,6301 \ alias=pci108e,6301 \<br> $381$  alias=pci108e.6302 \ alias=pci108e,6302 \ alias=pci108e,6303 \<br>383 alias=pci108e.6310 \ alias=pci108e,6310 \<br>384 alias=pci108e,6311 \ 384 alias=pci108e,6311 \<br>385 alias=pci108e.6312 \ alias=pci108e,6312 \ alias=pci108e,6313 \ alias=pci108e,6320 \<br>388 alias=pci108e.6323 \

**new/usr/src/pkg/manifests/system-kernel-platform.mf**

- 
- alias=pci108e,6323 \
- alias=pci108e,6330 \ alias=pci108e.6331  $\sqrt{ }$
- 

 **<sup>7</sup>** 391 alias=pci108e,6332 \<br>392 alias=pci108e.6333 \ alias=pci108e,6333 \<br>393 alias=pci108e.6340 \ alias=pci108e,6340 \<br>394 alias=pci108e,6343 \ alias=pci108e,6343 \ alias=pci108e,6350 \<br>396 alias=pci108e.6353 \ alias= $\frac{108e}{6353}$  alias= $\frac{108e}{6722}$  alias=pci108e,6722 \ 398 alias=pciclass,060940 \<br>399 alias=pciclass.060980 alias=pciclass,060980 \$(sparc\_ONLY)driver name=dman perms="\* 0600 root sys" \$(i386\_ONLY)driver name=domcaps perms="\* 0444 root sys" \$(sparc\_ONLY)driver name=dr  $403 \text{ } \frac{6}{5} \text{(space\_ONLY)} \text{ driver name} = \text{ebus class} = \text{ebus } \ 404 \text{ aligns} = \text{SIMW} \cdot \text{ebus } \$ 404 alias=SUNW, ebus  $\begin{matrix} 405 \\ 105 \end{matrix}$  alias=SUNW sun4v-6 405 alias=SUNW, sun4v-ebus  $\setminus$ <br>406 alias=isa alias=isa  $\setminus$ <br>407 alias=jbus-ebus alias=jbus-ebus <sup>408</sup> \$(sparc\_ONLY)driver name=envctrl alias=SUNW,envctrl 409 \$(sparc\_ONLY)driver name=envctrltwo alias=SUNW,envctrltwo \ 410 perms="\* 0644 root sys" 410 perms="\* 0644 root sys" \<br>411 policy="read priv set=sys policy="read\_priv\_set=sys\_config write\_priv\_set=sys\_config" \$(sparc\_ONLY)driver name=environ alias=environment \$(sparc\_ONLY)driver name=epic alias=SUNW,ebus-pic18lf65j10-env \$(i386\_ONLY)driver name=evtchn perms="\* 0666 root sys"  $\frac{2}{3}$ (sparc\_ONLY)driver name=fd perms="\* 0666 root sys" \ 416 alias=SUNW,fdtwo \<br>417 alias=fdthree \ alias=fdthree \<br>418 alias=pnpALL.15 alias=pnpALI,1533,0 \$(sparc\_ONLY)driver name=fhc \$(sparc\_ONLY)driver name=glvc \$(sparc\_ONLY)driver name=gpio\_87317 alias=ns87317-gpio perms="\* 0600 root sys" \$(sparc\_ONLY)driver name=grbeep alias=SUNW,smbus-beep \$(sparc\_ONLY)driver name=grfans alias=SUNW,smbus-fan-control \$(sparc\_ONLY)driver name=grppm alias=SUNW,smbus-ppm  $425 \n$ (space\_ONLY) driver name=hpc3130 perms=** 0644 root sys" \ \ 426 \n align="right"$  alias=FJSV, hpc3130 \<br>427 alias=i2c-hpc3130 alias=i2c-hpc3130 <sup>428</sup> \$(sparc\_ONLY)driver name=i2bsc alias=SUNW,i2bsc \$(sparc\_ONLY)driver name=ics951601 alias=i2c-ics951601 \$(sparc\_ONLY)driver name=iosram \$(i386\_ONLY)driver name=isa alias=pciclass,060100 class=sysbus \$(sparc\_ONLY)driver name=isadma \$(sparc\_ONLY)driver name=jbusppm alias=jbus-ppm \$(sparc\_ONLY)driver name=lm75 alias=i2c-lm75 perms="\* 0644 root sys" \$(sparc\_ONLY)driver name=lombus alias=SUNW,lombus perms="\* 0644 root sys" \$(sparc\_ONLY)driver name=ltc1427 alias=i2c-ltc1427 perms="\* 0644 root sys" \$(sparc\_ONLY)driver name=lw8 perms="\* 0644 root sys" \$(sparc\_ONLY)driver name=m1535ppm alias=ali1535d+-ppm \$(sparc\_ONLY)driver name=max1617 alias=i2c-max1617 \$(sparc\_ONLY)driver name=mc-opl alias=FJSV,oplmc \$(sparc\_ONLY)driver name=mc-us3 alias=memory-controller \$(sparc\_ONLY)driver name=mc-us3i alias=SUNW,UltraSPARC-IIIi,mc \$(sparc\_ONLY)driver name=mdesc perms="\* 0666 root sys" \$(sparc\_ONLY)driver name=mem\_cache \$(sparc\_ONLY)driver name=mi2cv alias=fire-i2c 446 \$(sparc\_ONLY)driver name=n2rng \<br>447 alias=SUNW.kt-rng \ 447 alias=SUNW, kt-rng \ 448 alias=SUNW, n2-rng \<br>449 alias=SUNW. vf-rng alias=SUNW,vf-rng <sup>450</sup> \$(i386\_ONLY)driver name=npe alias=pciex\_root\_complex \$(sparc\_ONLY)driver name=ntwdt perms="\* 0644 root sys" \$(sparc\_ONLY)driver name=oplmsu alias=FJSV,oplmsu \$(sparc\_ONLY)driver name=oplpanel alias=FJSV,panel  $454 \text{ (sparc_ONLY)} \text{driver name} = pca9556 \setminus 455 \text{ all} \text{as} = 12c - pca9555 \setminus 0$  alias=i2c-pca9555 \  $alias=12c-pca9556$ 

**new/usr/src/pkg/manifests/system-kernel-platform.mf <sup>8</sup>**  $457 \text{ $$(space\_ONLY) driver name=pcf8574 perms="" 0644 root sys" }$ <br>458 alias=i2c-pcf8574 \ 458 alias=i2c-pcf8574 \<br>459 alias=nct-PHG.pcf85 alias=nct-PHG,pcf8574 460 \$(sparc\_ONLY)driver name=pcf8584 \ alias=SUNW, bbc-i2c \ alias=SUNW, i2c-pic16f747 \ alias=nct-PHG,pcf8584 <sup>464</sup> \$(sparc\_ONLY)driver name=pcf8591 perms="\* 0644 root sys" \ alias=i2c-pcf8591 \ alias=nct-PHG,pcf8591 \$(i386\_ONLY)driver name=pci class=pci  $468 \text{ $s$ (sparc\_ONLY) driver name=pcicmu \setminus 469$  alias=pcil0cf 138f 469 alias=pcil0cf, 138f \ alias=pci10cf,1390  $471 \text{ $($sparc_ONLY}$) driver name=pcipsy class=pci \ \n472 \ \text{alias=SIMW~pci} \$ 472 alias=SUNW, pci \ alias=pci \ alias=pci  $\setminus$ <br>474 alias=pci10 alias=pci108e,8000 \<br>475 alias=pci108e.a000 \ 475 alias=pci108e, a000 \<br>476 alias=pci108e.a001 \ alias=pci108e, a001 \  $477$  alias=pciclass.06000 alias=pciclass,060000 \$(sparc\_ONLY)driver name=pcisch class=pci \ 479 alias=pci108e,8001 \ alias=pci108e,8002 \ alias=pci108e,a801 <sup>482</sup> \$(sparc\_ONLY)driver name=pic16f747 alias=SUNW,ebus-pic16f747-env \$(sparc\_ONLY)driver name=pic16f819 alias=SUNW,i2c-auxfan1 \$(i386\_ONLY)driver name=pit\_beep alias=SUNW,pit\_beep \$(sparc\_ONLY)driver name=pmc alias=SUNW,pmc \$(sparc\_ONLY)driver name=pmubus alias=pmu \$(sparc\_ONLY)driver name=pmugpio driver name=ppm \$(i386\_ONLY)driver name=privcmd perms="\* 0666 root sys" \$(sparc\_ONLY)driver name=px \ 491 alias=SUNW, sun4v-pci 492 alias=pciex108e.80f0 492 alias=pciex108e,80f0 \<br>493 alias=pciex108e,80f8 alias=pciex108e,80f8 <sup>494</sup> \$(sparc\_ONLY)driver name=qcn alias=SUNW,sun4v-console \$(sparc\_ONLY)driver name=rmc\_comm \$(sparc\_ONLY)driver name=rmcadm \$(sparc\_ONLY)driver name=rmclomv  $$ (space_NNLY)driver name=rootnex \ (499 \ a1ias=conv-unit \ )$ 499 alias=cpu-unit \ 500 alias=io-unit \<br>501 alias=mem-unit alias=mem-unit <sup>502</sup> \$(i386\_ONLY)driver name=rootnex \$(sparc\_ONLY)driver name=sbbc alias=pci108e,c416 \$(sparc\_ONLY)driver name=sbus class=sbus \$(sparc\_ONLY)driver name=sbusmem \$(sparc\_ONLY)driver name=scfd alias=FJSV,scfc \$(sparc\_ONLY)driver name=schpc \$(sparc\_ONLY)driver name=schppm alias=gp2-ppm 509 \$(sparc\_ONLY)driver name=seeprom \<br>510 alias=i2c-at24c64 \ alias=i2c-at24c64 \ alias=i2c-at34c02 \$(sparc\_ONLY)driver name=sgcn \$(sparc\_ONLY)driver name=sgenv \$(sparc\_ONLY)driver name=sgfru \$(sparc\_ONLY)driver name=sghsc \$(sparc\_ONLY)driver name=sgsbbc \$(sparc\_ONLY)driver name=simba alias=pci108e,5000 class=pci \$(sparc\_ONLY)driver name=simmstat alias=simm-status \$(sparc\_ONLY)driver name=smbus alias=i2c-smbus

- \$(sparc\_ONLY)driver name=smbus\_ara alias=i2c-smbus-ara
- \$(sparc\_ONLY)driver name=sram
- \$(sparc\_ONLY)driver name=ssc050 alias=i2c-ssc050 perms="\* 0644 root sys"

 **<sup>9</sup>** \$(sparc\_ONLY)driver name=ssc100 alias=i2c-ssc100 perms="\* 0644 root sys" \$(sparc\_ONLY)driver name=ssm perms="\* 0640 root sys"  $\frac{25}{3}$ (sparc\_ONLY)driver name=su perms="[a-z] 0666 root sys" \tap 526 root sys" \tap 526 526 perms=" $[a-z]$ ,cu 0600 uucp uucp" perms="ssp 0600 root sys" \ perms="sspctl 0600 root sys" \$(sparc\_ONLY)driver name=sysctrl alias=clock-board \$(sparc\_ONLY)driver name=tda8444 alias=i2c-tda8444 \$(sparc\_ONLY)driver name=tod perms="\* 0600 root sys" \$(sparc\_ONLY)driver name=todds1287 alias=ds1287 \$(sparc\_ONLY)driver name=todds1307 \$(sparc\_ONLY)driver name=todds1337 alias=i2c-ds1337 \$(sparc\_ONLY)driver name=trapstat perms="\* 0600 root sys" \$(sparc\_ONLY)driver name=tsalarm  $\frac{2}{3}$ (sparc\_ONLY)driver name=upa64s \ alias=SUNW,upa64s \ alias=jbus-upa64s \$(sparc\_ONLY)driver name=vnex \ 540 alias=SUNW,sun4v-virtual-devices \ alias=SUNW,virtual-devices <sup>542</sup> \$(sparc\_ONLY)driver name=xcalppm alias=ebus-ppm \$(sparc\_ONLY)driver name=xcalwd \$(i386\_ONLY)driver name=xdb \$(i386\_ONLY)driver name=xdf \$(i386\_ONLY)driver name=xenbus perms="\* 0666 root sys" \$(i386\_ONLY)driver name=xencons \$(i386\_ONLY)driver name=xnbe alias=xnb,ioemu 549 \$(i386\_ONLY)driver name=xnbo \<br>550 alias=xnb \ alias=xnb \ alias=xnb,SUNW\_mac <sup>552</sup> \$(i386\_ONLY)driver name=xnbu alias=xnb,netfront \$(i386\_ONLY)driver name=xnf \$(i386\_ONLY)driver name=xpvd \$(i386\_ONLY)driver name=xpvtap perms="\* 0666 root sys" 556 \$(sparc\_ONLY)driver name=zs perms="[a-z] 0666 root sys" \ perms="[a-z],cu 0600 uucp uucp" \$(sparc\_ONLY)driver name=zsh perms="\* 0666 root sys" \$(sparc\_ONLY)file path=platform/SUNW,A70/kernel/drv/ppm.conf group=sys \$(sparc\_ONLY)file path=platform/SUNW,A70/kernel/misc/\$(ARCH64)/platmod \ group=sys mode=0755 562 \$(sparc\_ONLY)file \ 563 path=platform/SUNW,Netra-CP2300/kernel/misc/\$(ARCH64)/platmod group=sys \<br>564 mode=0755 mode=0755 <sup>565</sup> \$(sparc\_ONLY)file \ 566 path=platform/SUNW,Netra-CP2300/kernel/tod/\$(ARCH64)/todds1307 group=sys \<br>567 mode=0755 mode=0755 <sup>568</sup> \$(sparc\_ONLY)file \ 569 path=platform/SUNW,Netra-CP3010/kernel/misc/\$(ARCH64)/platmod group=sys \<br>570 mode=0755 mode=0755 <sup>571</sup> \$(sparc\_ONLY)file path=platform/SUNW,Netra-T12/kernel/drv/\$(ARCH64)/lw8 \ group=sys <sup>573</sup> \$(sparc\_ONLY)file path=platform/SUNW,Netra-T12/kernel/drv/\$(ARCH64)/ntwdt \ group=sys <sup>575</sup> \$(sparc\_ONLY)file path=platform/SUNW,Netra-T12/kernel/drv/\$(ARCH64)/sgenv \ group=sys <sup>577</sup> \$(sparc\_ONLY)file path=platform/SUNW,Netra-T12/kernel/drv/\$(ARCH64)/sgfru \ group=sys <sup>579</sup> \$(sparc\_ONLY)file path=platform/SUNW,Netra-T12/kernel/drv/lw8.conf group=sys \$(sparc\_ONLY)file path=platform/SUNW,Netra-T12/kernel/drv/ntwdt.conf group=sys \$(sparc\_ONLY)file path=platform/SUNW,Netra-T12/kernel/drv/sgenv.conf group=sys \$(sparc\_ONLY)file path=platform/SUNW,Netra-T12/kernel/drv/sgfru.conf group=sys 583 \$(sparc\_ONLY)file path=platform/SUNW,Netra-T12/kernel/misc/\$(ARCH64)/platmod \<br>584 croup=sys\_mode=0755 group=sys mode=0755 585 \$(sparc\_ONLY)file path=platform/SUNW,Netra-T4/kernel/drv/\$(ARCH64)/lombus \<br>586 group=sys group=sys <sup>587</sup> \$(sparc\_ONLY)file path=platform/SUNW,Netra-T4/kernel/drv/lombus.conf group=sys

- 
- 588 \$(sparc\_ONLY)file path=platform/SUNW,SPARC-Enterprise/kernel/\$(ARCH64)/unix \

#### **new/usr/src/pkg/manifests/system-kernel-platform.mf**

**<sup>10</sup>**

 group=sys mode=0755  $$ (space_ONLY) file \\ 591$  rath-platform/Sl 591 path=platform/SUNW,SPARC-Enterprise/kernel/cpu/\$(ARCH64)/FJSV,SPARC64-VI \<br>592 qroup=sys mode=0755 group=sys mode=0755 <sup>593</sup> \$(sparc\_ONLY)file path=platform/SUNW,SPARC-Enterprise/kernel/drv/\$(ARCH64)/dr \ group=sys <sup>595</sup> \$(sparc\_ONLY)file \ path=platform/SUNW,SPARC-Enterprise/kernel/drv/\$(ARCH64)/mc-opl group=sys  $597 \text{ $($sparc_ONLY)$file } \$ <br>598 math=platform/S path=platform/SUNW,SPARC-Enterprise/kernel/drv/\$(ARCH64)/oplmsu group=sys  $599 \text{ $($sparc_ONLY) file} \ \hline 600$  path=platform/S 600 path=platform/SUNW,SPARC-Enterprise/kernel/drv/\$(ARCH64)/oplpanel \ 601 croup=sys group=sys <sup>602</sup> \$(sparc\_ONLY)file \ path=platform/SUNW,SPARC-Enterprise/kernel/drv/\$(ARCH64)/pcicmu group=sys  $604 \text{ $($sparc_ONLY)$file} \setminus 605$  path=platform/S path=platform/SUNW,SPARC-Enterprise/kernel/drv/\$(ARCH64)/scfd group=sys  $\frac{\sigma}{\sigma}$ (sparc\_ONLY)file path=platform/SUNW,SPARC-Enterprise/kernel/drv/dr.conf \end{brac{n}}} group=sys <sup>608</sup> \$(sparc\_ONLY)file path=platform/SUNW,SPARC-Enterprise/kernel/drv/mc-opl.conf \ group=sys <sup>610</sup> \$(sparc\_ONLY)file path=platform/SUNW,SPARC-Enterprise/kernel/drv/oplpanel.conf \ group=sys <sup>612</sup> \$(sparc\_ONLY)file path=platform/SUNW,SPARC-Enterprise/kernel/drv/options.conf \ group=sys <sup>614</sup> \$(sparc\_ONLY)file path=platform/SUNW,SPARC-Enterprise/kernel/drv/scfd.conf \ group=sys <sup>616</sup> \$(sparc\_ONLY)file \ 617 path=platform/SUNW,SPARC-Enterprise/kernel/misc/\$(ARCH64)/drmach \ group=sys mode=0755 group=sys mode=0755  $$$ (sparc\_ONLY)file \
620 path=platform/S 620 path=platform/SUNW,SPARC-Enterprise/kernel/misc/\$(ARCH64)/platmod \ group=sys mode=0755 group=sys mode=0755 622 \$(sparc\_ONLY)file path=platform/SUNW,Serverblade1/kernel/drv/\$(ARCH64)/bscbus \<br>623 group=sys group=sys <sup>624</sup> \$(sparc\_ONLY)file path=platform/SUNW,Serverblade1/kernel/drv/\$(ARCH64)/bscv \ group=sys <sup>626</sup> \$(sparc\_ONLY)file path=platform/SUNW,Serverblade1/kernel/drv/bscbus.conf \ group=sys 628 \$(sparc\_ONLY)file path=platform/SUNW,Serverblade1/kernel/drv/bscv.conf \ 629 croup=sys group=sys <sup>630</sup> \$(sparc\_ONLY)file path=platform/SUNW,Serverblade1/kernel/drv/options.conf \ group=sys <sup>632</sup> \$(sparc\_ONLY)file \ 633 path=platform/SUNW,Serverblade1/kernel/misc/\$(ARCH64)/platmod group=sys \next{\mpmath} mode=0755 <sup>635</sup> \$(sparc\_ONLY)file path=platform/SUNW,Sun-Blade-100/kernel/drv/\$(ARCH64)/grfans \ group=sys <sup>637</sup> \$(sparc\_ONLY)file path=platform/SUNW,Sun-Blade-100/kernel/drv/\$(ARCH64)/grppm \ group=sys <sup>639</sup> \$(sparc\_ONLY)file path=platform/SUNW,Sun-Blade-100/kernel/drv/grppm.conf \ group=sys <sup>641</sup> \$(sparc\_ONLY)file \ 642 path=platform/SUNW,Sun-Blade-100/kernel/misc/ $\frac{\xi}{R}$ (ARCH64)/platmod group=sys \ mode=0755 <sup>644</sup> \$(sparc\_ONLY)file \ path=platform/SUNW,Sun-Blade-1000/kernel/drv/\$(ARCH64)/xcalppm group=sys  $646 \text{ $s$ (space\_ONLY)} file \setminus$ <br>647 math=platform/S path=platform/SUNW,Sun-Blade-1000/kernel/drv/\$(ARCH64)/xcalwd group=sys 648 \$(sparc\_ONLY)file path=platform/SUNW,Sun-Blade-1000/kernel/drv/xcalppm.conf \ group=sys <sup>650</sup> \$(sparc\_ONLY)file path=platform/SUNW,Sun-Blade-1000/kernel/drv/xcalwd.conf \ group=sys <sup>652</sup> \$(sparc\_ONLY)file \ 653 path=platform/SUNW,Sun-Blade-1000/kernel/misc/\$(ARCH64)/platmod group=sys \<br>654 mode=0755  $mode=0755$ 

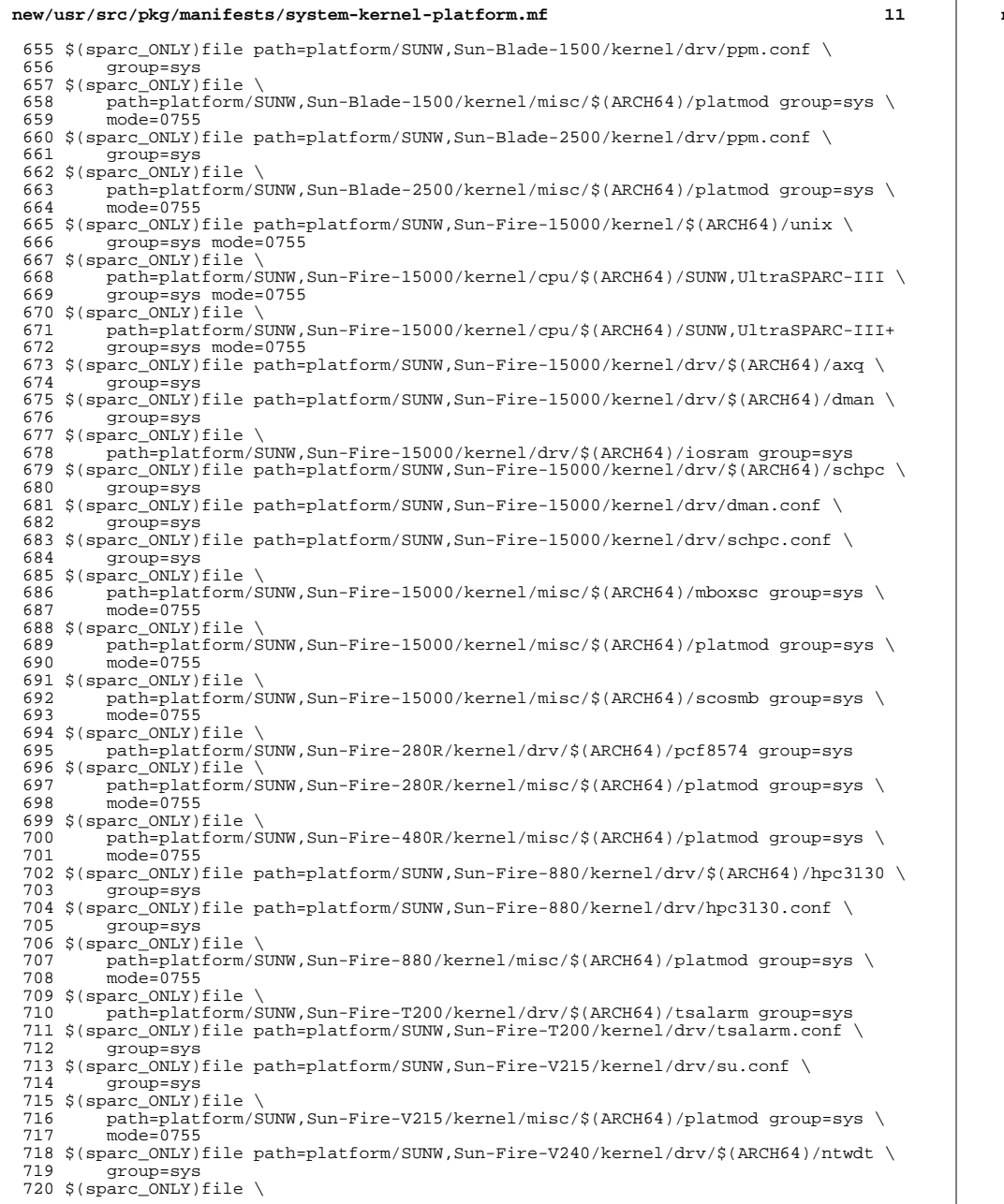

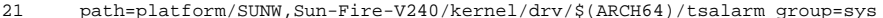

- path=platform/SUNW,Sun-Fire-V240/kernel/drv/\$(ARCH64)/tsalarm group=sys <sup>722</sup> \$(sparc\_ONLY)file path=platform/SUNW,Sun-Fire-V240/kernel/drv/ntwdt.conf \
- 
- group=sys <sup>724</sup> \$(sparc\_ONLY)file path=platform/SUNW,Sun-Fire-V240/kernel/drv/tsalarm.conf \
- 
- group=sys <sup>726</sup> \$(sparc\_ONLY)file \
- 727 path=platform/SUNW,Sun-Fire-V240/kernel/misc/\$(ARCH64)/platmod group=sys \nnde=0755
- mode=0755 <sup>729</sup> \$(sparc\_ONLY)file \
- 730 path=platform/SUNW,Sun-Fire-V250/kernel/misc/\$(ARCH64)/platmod group=sys \number 31 mode=0755
- mode=0755 <sup>732</sup> \$(sparc\_ONLY)file \
- 733 path=platform/SUNW,Sun-Fire-V440/kernel/misc/\$(ARCH64)/platmod group=sys \number 34 mode=0755
- mode=0755 <sup>735</sup> \$(sparc\_ONLY)file \
- 736 path=platform/SUNW,Sun-Fire-V445/kernel/misc/\$(ARCH64)/platmod group=sys \node=0755
- mode=0755 <sup>738</sup> \$(sparc\_ONLY)file path=platform/SUNW,Sun-Fire/kernel/\$(ARCH64)/unix group=sys \
- mode=0755 <sup>740</sup> \$(sparc\_ONLY)file \
- path=platform/SUNW,Sun-Fire/kernel/cpu/\$(ARCH64)/SUNW,UltraSPARC-III \
- group=sys mode=0755
- 743  $$ (space\_ONLY) file \\ 744$  path=platform/S
- 744 path=platform/SUNW,Sun-Fire/kernel/cpu/\$(ARCH64)/SUNW,UltraSPARC-III+ \<br>745 qroup=sys mode=0755
- group=sys mode=0755
- 746 \$(sparc\_ONLY)file path=platform/SUNW,Sun-Fire/kernel/drv/\$(ARCH64)/sgcn \ndty 747
- group=sys <sup>748</sup> \$(sparc\_ONLY)file path=platform/SUNW,Sun-Fire/kernel/drv/\$(ARCH64)/sghsc \
- group=sys <sup>750</sup> \$(sparc\_ONLY)file path=platform/SUNW,Sun-Fire/kernel/drv/\$(ARCH64)/sgsbbc \
- group=sys <sup>752</sup> \$(sparc\_ONLY)file path=platform/SUNW,Sun-Fire/kernel/drv/\$(ARCH64)/ssm \
- 
- group=sys <sup>754</sup> \$(sparc\_ONLY)file path=platform/SUNW,Sun-Fire/kernel/drv/sghsc.conf group=sys
- \$(sparc\_ONLY)file path=platform/SUNW,Sun-Fire/kernel/misc/\$(ARCH64)/platmod \
- group=sys mode=0755 \$(sparc\_ONLY)file path=platform/SUNW,Sun-Fire/kernel/misc/\$(ARCH64)/sbdp \
- group=sys mode=0755
- \$(sparc\_ONLY)file path=platform/SUNW,Ultra-250/kernel/drv/\$(ARCH64)/envctrltwo \
- 760 group=sys<br>761 \$(sparc\_ONLY)file path=platform/SUNW,Ultra-250/kernel/misc/\$(ARCH64)/platmod \<br>-
- group=sys mode=0755 <sup>763</sup> \$(sparc\_ONLY)file path=platform/SUNW,Ultra-4/kernel/drv/\$(ARCH64)/envctrl \
- group=sys <sup>765</sup> \$(sparc\_ONLY)file path=platform/SUNW,Ultra-4/kernel/misc/\$(ARCH64)/platmod \
- group=sys mode=0755 <sup>767</sup> \$(sparc\_ONLY)file path=platform/SUNW,Ultra-5\_10/kernel/misc/\$(ARCH64)/platmod \ group=sys mode=0755
	-
	- 769 \$(sparc\_ONLY)file \<br>770 path=platform/S 770 path=platform/SUNW,Ultra-Enterprise-10000/kernel/\$(ARCH64)/unix group=sys \nnde=0755 \times\) mode=0755 <sup>772</sup> \$(sparc\_ONLY)file \
	-
	- path=platform/SUNW,Ultra-Enterprise-10000/kernel/cpu/\$(ARCH64)/SUNW,UltraSPA group=sys mode=0755
	-
	- 775  $$ (space_ONLY) file \\ 776 path=plateform/S$ 776 path=platform/SUNW,Ultra-Enterprise-10000/kernel/drv/\$(ARCH64)/pcipsy \<br>777 group=sys
	-
	- group=sys <sup>778</sup> \$(sparc\_ONLY)file \
	- 779 path=platform/SUNW,Ultra-Enterprise-10000/kernel/drv/\$(ARCH64)/rootnex \<br>780 group=sys
	- group=sys <sup>781</sup> \$(sparc\_ONLY)file \
	-
	- 782 path=platform/SUNW,Ultra-Enterprise-10000/kernel/drv/\$(ARCH64)/sbus \<br>783 group=sys
	-
	- group=sys <sup>784</sup> \$(sparc\_ONLY)file \
	- 785 path=platform/SUNW,Ultra-Enterprise-10000/kernel/misc/\$(ARCH64)/platmod \<br>786 sroup=sys\_mode=0755
	- $arcoup=svs$  mode=0755

 **<sup>13</sup>** 787 \$(sparc\_ONLY)file path=platform/SUNW,Ultra-Enterprise/kernel/drv/\$(ARCH64)/ac \<br>788 qroup=sys group=sys <sup>789</sup> \$(sparc\_ONLY)file \ 790 path=platform/SUNW,Ultra-Enterprise/kernel/drv/\$(ARCH64)/central \nnext{\text{ n^{-1}}} group=sys <sup>792</sup> \$(sparc\_ONLY)file \ 793 path=platform/SUNW,Ultra-Enterprise/kernel/drv/\$(ARCH64)/environ \notal droup=sys group=sys <sup>795</sup> \$(sparc\_ONLY)file path=platform/SUNW,Ultra-Enterprise/kernel/drv/\$(ARCH64)/fhc \ group=sys <sup>797</sup> \$(sparc\_ONLY)file \ 798 path=platform/SUNW,Ultra-Enterprise/kernel/drv/\$(ARCH64)/simmstat \<br>799 aroup=sys group=sys <sup>800</sup> \$(sparc\_ONLY)file \ path=platform/SUNW,Ultra-Enterprise/kernel/drv/\$(ARCH64)/sram group=sys  $802 \text{ $($sparc_ONLY)$file} \setminus$ <br>803 path=platform/S 803 path=platform/SUNW,Ultra-Enterprise/kernel/drv/\$(ARCH64)/sysctrl \<br>804 group=sys group=sys <sup>805</sup> \$(sparc\_ONLY)file path=platform/SUNW,Ultra-Enterprise/kernel/drv/fhc.conf \ group=sys <sup>807</sup> \$(sparc\_ONLY)file \ 808 path=platform/SUNW,Ultra-Enterprise/kernel/misc/\$(ARCH64)/platmod \<br>809 group=sys mode=0755 group=sys mode=0755 <sup>810</sup> \$(sparc\_ONLY)file path=platform/SUNW,UltraAX-i2/kernel/misc/\$(ARCH64)/platmod \ group=sys mode=0755 \$(i386\_ONLY)file path=platform/i86pc/kernel/\$(ARCH64)/unix group=sys mode=0755 813 \$(i386\_ONLY)file path=platform/i86pc/kernel/cpu/\$(ARCH64)/cpu.generic \ aroup=sys mode=0755 group=sys mode=0755 815 \$(i386\_ONLY)file path=platform/i86pc/kernel/cpu/\$(ARCH64)/cpu\_ms.AuthenticAMD \<br>816 croup=sys\_mode=0755 group=sys mode=0755  $817 \; \text{\textdegree}(i386\_\text{ONLY})$ file \ 818 path=platform/i86pc/kernel/cpu/\$(ARCH64)/cpu\_ms.AuthenticAMD.15 group=sys \ mode=0755 <sup>820</sup> \$(i386\_ONLY)file path=platform/i86pc/kernel/cpu/\$(ARCH64)/cpu\_ms.GenuineIntel \ group=sys mode=0755  $822 \; \text{\$}(\text{i}386\_\text{ONLY})\text{file}$ <br>823 math=platform. 823 path=platform/i86pc/kernel/cpu/ $$(ARCH64)/cpu\_ms.GenuineIntel.6.46 \setminus 824$  group=sys mode=0755 group=sys mode=0755 <sup>825</sup> \$(i386\_ONLY)file path=platform/i86pc/kernel/cpu/cpu.generic group=sys \ mode=0755 <sup>827</sup> \$(i386\_ONLY)file path=platform/i86pc/kernel/cpu/cpu\_ms.AuthenticAMD group=sys \ mode=0755 <sup>829</sup> \$(i386\_ONLY)file path=platform/i86pc/kernel/cpu/cpu\_ms.AuthenticAMD.15 \ group=sys mode=0755 <sup>831</sup> \$(i386\_ONLY)file path=platform/i86pc/kernel/cpu/cpu\_ms.GenuineIntel group=sys \ mode=0755 <sup>833</sup> \$(i386\_ONLY)file path=platform/i86pc/kernel/cpu/cpu\_ms.GenuineIntel.6.46 \ group=sys mode=0755 <sup>835</sup> \$(i386\_ONLY)file path=platform/i86pc/kernel/dacf/\$(ARCH64)/consconfig\_dacf \ group=sys mode=0755 837 \$(i386\_ONLY)file path=platform/i86pc/kernel/dacf/consconfig\_dacf group=sys \<br>838 mode=0755 mode=0755 <sup>839</sup> \$(i386\_ONLY)file path=platform/i86pc/kernel/drv/\$(ARCH64)/acpinex group=sys \$(i386\_ONLY)file path=platform/i86pc/kernel/drv/\$(ARCH64)/acpippm group=sys \$(i386\_ONLY)file path=platform/i86pc/kernel/drv/\$(ARCH64)/amd\_iommu group=sys \$(i386\_ONLY)file path=platform/i86pc/kernel/drv/\$(ARCH64)/cpudrv group=sys \$(i386\_ONLY)file path=platform/i86pc/kernel/drv/\$(ARCH64)/isa group=sys \$(i386\_ONLY)file path=platform/i86pc/kernel/drv/\$(ARCH64)/npe group=sys \$(i386\_ONLY)file path=platform/i86pc/kernel/drv/\$(ARCH64)/pci group=sys \$(i386\_ONLY)file path=platform/i86pc/kernel/drv/\$(ARCH64)/pit\_beep group=sys \$(i386\_ONLY)file path=platform/i86pc/kernel/drv/\$(ARCH64)/ppm group=sys \$(i386\_ONLY)file path=platform/i86pc/kernel/drv/\$(ARCH64)/rootnex group=sys \$(i386\_ONLY)file path=platform/i86pc/kernel/drv/acpinex group=sys \$(i386\_ONLY)file path=platform/i86pc/kernel/drv/acpippm group=sys \$(i386\_ONLY)file path=platform/i86pc/kernel/drv/acpippm.conf group=sys \$(i386\_ONLY)file path=platform/i86pc/kernel/drv/amd\_iommu group=sys

**new/usr/src/pkg/manifests/system-kernel-platform.mf <sup>14</sup>** \$(i386\_ONLY)file path=platform/i86pc/kernel/drv/amd\_iommu.conf group=sys \$(i386\_ONLY)file path=platform/i86pc/kernel/drv/cpudrv group=sys \$(i386\_ONLY)file path=platform/i86pc/kernel/drv/isa group=sys \$(i386\_ONLY)file path=platform/i86pc/kernel/drv/npe group=sys \$(i386\_ONLY)file path=platform/i86pc/kernel/drv/pci group=sys \$(i386\_ONLY)file path=platform/i86pc/kernel/drv/pit\_beep group=sys \$(i386\_ONLY)file path=platform/i86pc/kernel/drv/pit\_beep.conf group=sys \$(i386\_ONLY)file path=platform/i86pc/kernel/drv/ppm group=sys \$(i386\_ONLY)file path=platform/i86pc/kernel/drv/ppm.conf group=sys \$(i386\_ONLY)file path=platform/i86pc/kernel/drv/rootnex group=sys \$(i386\_ONLY)file path=platform/i86pc/kernel/drv/rootnex.conf group=sys 864 \$(i386\_ONLY)file path=platform/i86pc/kernel/mach/\$(ARCH64)/apix group=sys \<br>865 mode=0755 mode=0755 <sup>866</sup> \$(i386\_ONLY)file path=platform/i86pc/kernel/mach/\$(ARCH64)/pcplusmp group=sys \ mode=0755 <sup>868</sup> \$(i386\_ONLY)file path=platform/i86pc/kernel/mach/\$(ARCH64)/uppc group=sys \ mode=0755 <sup>870</sup> \$(i386\_ONLY)file path=platform/i86pc/kernel/mach/apix group=sys mode=0755 \$(i386\_ONLY)file path=platform/i86pc/kernel/mach/pcplusmp group=sys mode=0755 \$(i386\_ONLY)file path=platform/i86pc/kernel/mach/uppc group=sys mode=0755 873 \$(i386\_ONLY)file path=platform/i86pc/kernel/misc/\$(ARCH64)/acpidev group=sys \<br>874 mode=0755 mode=0755 <sup>875</sup> \$(i386\_ONLY)file path=platform/i86pc/kernel/misc/\$(ARCH64)/gfx\_private \ 876 group=sys mode=0755<br>877 \$(i386\_ONLY)file path=platform/i86pc/kernel/misc/acpidev group=sys mode=0755<br>878 \$(i386\_ONLY)file path=platform/i86pc/kernel/wisc/cf 878 \$(i386\_ONLY)file path=platform/i86pc/kernel/misc/gfx\_private group=sys \node=0755 mode=0755 <sup>880</sup> \$(i386\_ONLY)file path=platform/i86pc/kernel/unix group=sys mode=0755 881 \$(i386\_ONLY)file path=platform/i86pc/multiboot group=sys mode=0755 \ reboot-needed=true <sup>883</sup> \$(i386\_ONLY)file path=platform/i86pc/ucode/amd-ucode.bin group=sys mode=0444 \ 884 original\_name=SUNWcakr:platform/i86pc/ucode/amd-ucode.bin preserve=true \<br>885 reboot-peeded=true 885 reboot-needed=true<br>886 \$(i386\_ONLY)file path=platform/i86pc/ucode/intel-ucode.txt group=sys mode=0444 \<br>886 \$(i386\_ONLY)file path=platform/i86pc/ucode/intel-ucode.txt group=sys mode=0444 887 original\_name=SUNWcakr:platform/i86pc/ucode/intel-ucode.txt preserve=true \<br>888 peboot-needed=true reboot-needed=true 889 \$(i386\_ONLY)file path=platform/i86xpv/kernel/\$(ARCH64)/unix group=sys \<br>890 mode=0755 890 mode=0755<br>891 \$(i386\_ONLY)file path=platform/i86xpv/kernel/cpu/\$(ARCH64)/cpu.generic \<br>000 \$ group=sys mode=0755 <sup>893</sup> \$(i386\_ONLY)file path=platform/i86xpv/kernel/cpu/\$(ARCH64)/cpu\_ms.AuthenticAMD \ group=sys mode=0755  $895 \; \frac{\xi}{1386} \cdot \frac{\text{ONLY}}{\text{Inath-nlatform}}$ 896 path=platform/i86xpv/kernel/cpu/\$(ARCH64)/cpu\_ms.AuthenticAMD.15 \<br>897 group=sys mode=0755 897 group=sys mode=0755<br>898 \$(i386\_ONLY)file path=platform/i86xpv/kernel/cpu/\$(ARCH64)/cpu\_ms.GenuineIntel \<br>008 \$(i386\_ONLY)file } group=sys mode=0755 <sup>900</sup> \$(i386\_ONLY)file path=platform/i86xpv/kernel/cpu/cpu.generic group=sys \ mode=0755 <sup>902</sup> \$(i386\_ONLY)file path=platform/i86xpv/kernel/cpu/cpu\_ms.AuthenticAMD group=sys \ mode=0755 <sup>904</sup> \$(i386\_ONLY)file path=platform/i86xpv/kernel/cpu/cpu\_ms.AuthenticAMD.15 \ group=sys mode=0755  $$(i386_ONLY)file path=platform/i86xpv/kernel/cpu/cpu_ms.GenuineIntel groups = sys \ (907 \t{607} mode=0755$  mode=0755 <sup>908</sup> \$(i386\_ONLY)file path=platform/i86xpv/kernel/dacf/\$(ARCH64)/consconfig\_dacf \ group=sys mode=0755 <sup>910</sup> \$(i386\_ONLY)file path=platform/i86xpv/kernel/dacf/consconfig\_dacf group=sys \ mode=0755 <sup>912</sup> \$(i386\_ONLY)file path=platform/i86xpv/kernel/drv/\$(ARCH64)/balloon group=sys 913 \$(i386\_ONLY)file path=platform/i86xpv/kernel/drv/\$(ARCH64)/domcaps group=sys \$(i386\_ONLY)file path=platform/i86xpv/kernel/drv/\$(ARCH64)/evtchn group=sys \$(i386\_ONLY)file path=platform/i86xpv/kernel/drv/\$(ARCH64)/isa group=sys \$(i386\_ONLY)file path=platform/i86xpv/kernel/drv/\$(ARCH64)/npe group=sys \$(i386\_ONLY)file path=platform/i86xpv/kernel/drv/\$(ARCH64)/pci group=sys 918 \$(i386\_ONLY)file path=platform/i86xpv/kernel/drv/\$(ARCH64)/pit\_beep group=sys

**<sup>15</sup>**

 \$(i386\_ONLY)file path=platform/i86xpv/kernel/drv/\$(ARCH64)/privcmd group=sys 920 \$(i386\_ONLY)file path=platform/i86xpv/kernel/drv/\$(ARCH64)/rootnex group=sys \$(i386\_ONLY)file path=platform/i86xpv/kernel/drv/\$(ARCH64)/xdb group=sys \$(i386\_ONLY)file path=platform/i86xpv/kernel/drv/\$(ARCH64)/xdf group=sys \$(i386\_ONLY)file path=platform/i86xpv/kernel/drv/\$(ARCH64)/xenbus group=sys \$(i386\_ONLY)file path=platform/i86xpv/kernel/drv/\$(ARCH64)/xencons group=sys \$(i386\_ONLY)file path=platform/i86xpv/kernel/drv/\$(ARCH64)/xnbe group=sys \$(i386\_ONLY)file path=platform/i86xpv/kernel/drv/\$(ARCH64)/xnbo group=sys \$(i386\_ONLY)file path=platform/i86xpv/kernel/drv/\$(ARCH64)/xnbu group=sys 928 \$(i386\_ONLY)file path=platform/i86xpv/kernel/drv/\$(ARCH64)/xnf group=sys \$(i386\_ONLY)file path=platform/i86xpv/kernel/drv/\$(ARCH64)/xpvd group=sys \$(i386\_ONLY)file path=platform/i86xpv/kernel/drv/\$(ARCH64)/xpvtap group=sys \$(i386\_ONLY)file path=platform/i86xpv/kernel/drv/balloon group=sys \$(i386\_ONLY)file path=platform/i86xpv/kernel/drv/domcaps group=sys \$(i386\_ONLY)file path=platform/i86xpv/kernel/drv/evtchn group=sys \$(i386\_ONLY)file path=platform/i86xpv/kernel/drv/isa group=sys \$(i386\_ONLY)file path=platform/i86xpv/kernel/drv/npe group=sys \$(i386\_ONLY)file path=platform/i86xpv/kernel/drv/pci group=sys \$(i386\_ONLY)file path=platform/i86xpv/kernel/drv/pit\_beep group=sys \$(i386\_ONLY)file path=platform/i86xpv/kernel/drv/pit\_beep.conf group=sys \$(i386\_ONLY)file path=platform/i86xpv/kernel/drv/privcmd group=sys \$(i386\_ONLY)file path=platform/i86xpv/kernel/drv/rootnex group=sys \$(i386\_ONLY)file path=platform/i86xpv/kernel/drv/xdf group=sys \$(i386\_ONLY)file path=platform/i86xpv/kernel/drv/xenbus group=sys \$(i386\_ONLY)file path=platform/i86xpv/kernel/drv/xencons group=sys \$(i386\_ONLY)file path=platform/i86xpv/kernel/drv/xencons.conf group=sys \$(i386\_ONLY)file path=platform/i86xpv/kernel/drv/xnf group=sys \$(i386\_ONLY)file path=platform/i86xpv/kernel/drv/xpvd group=sys 947 \$(i386\_ONLY)file path=platform/i86xpv/kernel/mach/\$(ARCH64)/xpv\_psm group=sys \<br>948 mode=0755 mode=0755 <sup>949</sup> \$(i386\_ONLY)file path=platform/i86xpv/kernel/mach/\$(ARCH64)/xpv\_uppc group=sys \ mode=0755 <sup>951</sup> \$(i386\_ONLY)file path=platform/i86xpv/kernel/mach/xpv\_psm group=sys mode=0755 \$(i386\_ONLY)file path=platform/i86xpv/kernel/mach/xpv\_uppc group=sys mode=0755 953 \$(i386\_ONLY)file path=platform/i86xpv/kernel/misc/\$(ARCH64)7gfx\_private \<br>954 qroup=sys mode=0755 group=sys mode=0755 <sup>955</sup> \$(i386\_ONLY)file path=platform/i86xpv/kernel/misc/\$(ARCH64)/xnb group=sys \ mode=0755 <sup>957</sup> \$(i386\_ONLY)file path=platform/i86xpv/kernel/misc/\$(ARCH64)/xpv\_autoconfig \ group=sys mode=0755 959 \$(i386\_ONLY)file path=platform/i86xpv/kernel/misc/gfx\_private group=sys \node=0755 mode=0755 <sup>961</sup> \$(i386\_ONLY)file path=platform/i86xpv/kernel/misc/xpv\_autoconfig group=sys \ mode=0755 <sup>963</sup> \$(i386\_ONLY)file path=platform/i86xpv/kernel/tod/\$(ARCH64)/xpvtod group=sys \ mode=0755 <sup>965</sup> \$(i386\_ONLY)file path=platform/i86xpv/kernel/tod/xpvtod group=sys mode=0755 \$(i386\_ONLY)file path=platform/i86xpv/kernel/unix group=sys mode=0755  $\frac{1}{2}$ (sparc\_ONLY)file path=platform/sun4u-us3/kernel/crypto/\$(ARCH64)/aes \ group=sys mode=0755 \$(sparc\_ONLY)file path=platform/sun4u/bootlst group=sys reboot-needed=true  $$$ (sparc\_ONLY)file path=platform/sun4u/kernel/ $$$ (ARCH64)/genunix group=sys \ 971 mode=0755 mode=0755 <sup>972</sup> \$(sparc\_ONLY)file path=platform/sun4u/kernel/\$(ARCH64)/unix group=sys \ mode=0755 <sup>974</sup> \$(sparc\_ONLY)file path=platform/sun4u/kernel/cpu/\$(ARCH64)/SUNW,UltraSPARC-II \ 975 group=sys mode=0755 976 \$(sparc\_ONLY)file path=platform/sun4u/kernel/cpu/\$(ARCH64)/SUNW,UltraSPARC-III \<br>977 aroun=sys\_mode=0755 group=sys mode=0755 \$(sparc\_ONLY)file \ 979 path=platform/sun4u/kernel/cpu/\$(ARCH64)/SUNW,UltraSPARC-III+ group=sys \neta> \neta> \neta> \neta> \neta> \neta> \neta> \neta> \neta> \neta> \neta> \neta> \neta> \neta> \neta> \neta> \neta> \neta> \neta> \neta> \neta> mode=0755 <sup>981</sup> \$(sparc\_ONLY)file \ 982 path=platform/sun4u/kernel/cpu/\$(ARCH64)/SUNW,UltraSPARC-IIIi group=sys \<br>983 mode=0755

mode=0755 <sup>984</sup> \$(sparc\_ONLY)file \

### **new/usr/src/pkg/manifests/system-kernel-platform.mf**

985 path=platform/sun4u/kernel/cpu/\$(ARCH64)/SUNW,UltraSPARC-IIIi+ group=sys \<br>986 mode=0755

 mode=0755 <sup>987</sup> \$(sparc\_ONLY)file path=platform/sun4u/kernel/cpu/\$(ARCH64)/SUNW,UltraSPARC-IIe \ group=sys mode=0755

989 \$(sparc\_ONLY)file path=platform/sun4u/kernel/crypto/\$(ARCH64)/arcfour \<br>990 croup=sys\_mode=0755

group=sys mode=0755

991 \$(sparc\_ONLY)file path=platform/sun4u/kernel/crypto/\$(ARCH64)/des group=sys \<br>992 mode=0755

mode=0755 <sup>993</sup> \$(sparc\_ONLY)file path=platform/sun4u/kernel/crypto/\$(ARCH64)/md5 group=sys \

mode=0755 <sup>995</sup> \$(sparc\_ONLY)file path=platform/sun4u/kernel/crypto/\$(ARCH64)/sha1 group=sys \

 mode=0755 <sup>997</sup> \$(sparc\_ONLY)file path=platform/sun4u/kernel/drv/\$(ARCH64)/adm1026 group=sys \$(sparc\_ONLY)file path=platform/sun4u/kernel/drv/\$(ARCH64)/adm1031 group=sys \$(sparc\_ONLY)file path=platform/sun4u/kernel/drv/\$(ARCH64)/bbc\_beep group=sys \$(sparc\_ONLY)file path=platform/sun4u/kernel/drv/\$(ARCH64)/ctsmc group=sys

\$(sparc\_ONLY)file path=platform/sun4u/kernel/drv/\$(ARCH64)/db21554 group=sys

- \$(sparc\_ONLY)file path=platform/sun4u/kernel/drv/\$(ARCH64)/ebus group=sys
- \$(sparc\_ONLY)file path=platform/sun4u/kernel/drv/\$(ARCH64)/epic group=sys
- \$(sparc\_ONLY)file path=platform/sun4u/kernel/drv/\$(ARCH64)/fd group=sys
- 1005 \$(sparc\_ONLY)file path=platform/sun4u/kernel/drv/\$(ARCH64)/gpio\_87317 \\
- group=sys <sup>1007</sup> \$(sparc\_ONLY)file path=platform/sun4u/kernel/drv/\$(ARCH64)/grbeep group=sys \$(sparc\_ONLY)file path=platform/sun4u/kernel/drv/\$(ARCH64)/i2bsc group=sys \$(sparc\_ONLY)file path=platform/sun4u/kernel/drv/\$(ARCH64)/ics951601 group=sys \$(sparc\_ONLY)file path=platform/sun4u/kernel/drv/\$(ARCH64)/isadma group=sys \$(sparc\_ONLY)file path=platform/sun4u/kernel/drv/\$(ARCH64)/jbusppm group=sys \$(sparc\_ONLY)file path=platform/sun4u/kernel/drv/\$(ARCH64)/lm75 group=sys \$(sparc\_ONLY)file path=platform/sun4u/kernel/drv/\$(ARCH64)/ltc1427 group=sys \$(sparc\_ONLY)file path=platform/sun4u/kernel/drv/\$(ARCH64)/m1535ppm group=sys \$(sparc\_ONLY)file path=platform/sun4u/kernel/drv/\$(ARCH64)/max1617 group=sys \$(sparc\_ONLY)file path=platform/sun4u/kernel/drv/\$(ARCH64)/mc-us3 group=sys \$(sparc\_ONLY)file path=platform/sun4u/kernel/drv/\$(ARCH64)/mc-us3i group=sys \$(sparc\_ONLY)file path=platform/sun4u/kernel/drv/\$(ARCH64)/mem\_cache group=sys \$(sparc\_ONLY)file path=platform/sun4u/kernel/drv/\$(ARCH64)/mi2cv group=sys \$(sparc\_ONLY)file path=platform/sun4u/kernel/drv/\$(ARCH64)/pca9556 group=sys \$(sparc\_ONLY)file path=platform/sun4u/kernel/drv/\$(ARCH64)/pcf8574 group=sys \$(sparc\_ONLY)file path=platform/sun4u/kernel/drv/\$(ARCH64)/pcf8584 group=sys \$(sparc\_ONLY)file path=platform/sun4u/kernel/drv/\$(ARCH64)/pcf8591 group=sys \$(sparc\_ONLY)file path=platform/sun4u/kernel/drv/\$(ARCH64)/pcipsy group=sys \$(sparc\_ONLY)file path=platform/sun4u/kernel/drv/\$(ARCH64)/pcisch group=sys \$(sparc\_ONLY)file path=platform/sun4u/kernel/drv/\$(ARCH64)/pic16f747 group=sys \$(sparc\_ONLY)file path=platform/sun4u/kernel/drv/\$(ARCH64)/pic16f819 group=sys \$(sparc\_ONLY)file path=platform/sun4u/kernel/drv/\$(ARCH64)/pmc group=sys \$(sparc\_ONLY)file path=platform/sun4u/kernel/drv/\$(ARCH64)/pmubus group=sys \$(sparc\_ONLY)file path=platform/sun4u/kernel/drv/\$(ARCH64)/pmugpio group=sys \$(sparc\_ONLY)file path=platform/sun4u/kernel/drv/\$(ARCH64)/power group=sys \$(sparc\_ONLY)file path=platform/sun4u/kernel/drv/\$(ARCH64)/ppm group=sys \$(sparc\_ONLY)file path=platform/sun4u/kernel/drv/\$(ARCH64)/px group=sys \$(sparc\_ONLY)file path=platform/sun4u/kernel/drv/\$(ARCH64)/rmc\_comm group=sys \$(sparc\_ONLY)file path=platform/sun4u/kernel/drv/\$(ARCH64)/rmcadm group=sys \$(sparc\_ONLY)file path=platform/sun4u/kernel/drv/\$(ARCH64)/rmclomv group=sys \$(sparc\_ONLY)file path=platform/sun4u/kernel/drv/\$(ARCH64)/rootnex group=sys \$(sparc\_ONLY)file path=platform/sun4u/kernel/drv/\$(ARCH64)/sbbc group=sys \$(sparc\_ONLY)file path=platform/sun4u/kernel/drv/\$(ARCH64)/sbus group=sys \$(sparc\_ONLY)file path=platform/sun4u/kernel/drv/\$(ARCH64)/sbusmem group=sys \$(sparc\_ONLY)file path=platform/sun4u/kernel/drv/\$(ARCH64)/schppm group=sys \$(sparc\_ONLY)file path=platform/sun4u/kernel/drv/\$(ARCH64)/seeprom group=sys \$(sparc\_ONLY)file path=platform/sun4u/kernel/drv/\$(ARCH64)/simba group=sys \$(sparc\_ONLY)file path=platform/sun4u/kernel/drv/\$(ARCH64)/smbus group=sys \$(sparc\_ONLY)file path=platform/sun4u/kernel/drv/\$(ARCH64)/smbus\_ara group=sys \$(sparc\_ONLY)file path=platform/sun4u/kernel/drv/\$(ARCH64)/ssc050 group=sys \$(sparc\_ONLY)file path=platform/sun4u/kernel/drv/\$(ARCH64)/ssc100 group=sys \$(sparc\_ONLY)file path=platform/sun4u/kernel/drv/\$(ARCH64)/su group=sys

 **<sup>17</sup>** \$(sparc\_ONLY)file path=platform/sun4u/kernel/drv/\$(ARCH64)/upa64s group=sys \$(sparc\_ONLY)file path=platform/sun4u/kernel/drv/\$(ARCH64)/zs group=sys \$(sparc\_ONLY)file path=platform/sun4u/kernel/drv/\$(ARCH64)/zsh group=sys \$(sparc\_ONLY)file path=platform/sun4u/kernel/drv/i2bsc.conf group=sys \$(sparc\_ONLY)file path=platform/sun4u/kernel/drv/mem\_cache.conf group=sys \$(sparc\_ONLY)file path=platform/sun4u/kernel/drv/rmc\_comm.conf group=sys \$(sparc\_ONLY)file path=platform/sun4u/kernel/drv/rmcadm.conf group=sys \$(sparc\_ONLY)file path=platform/sun4u/kernel/drv/rmclomv.conf group=sys \$(sparc\_ONLY)file path=platform/sun4u/kernel/drv/sbusmem.conf group=sys \$(sparc\_ONLY)file path=platform/sun4u/kernel/drv/trapstat.conf group=sys \$(sparc\_ONLY)file path=platform/sun4u/kernel/drv/zsh.conf group=sys 1062 \$(sparc\_ONLY)file path=platform/sun4u/kernel/misc/\$(ARCH64)/bignum group=sys \<br>1063 mode=0755 mode=0755 <sup>1064</sup> \$(sparc\_ONLY)file path=platform/sun4u/kernel/misc/\$(ARCH64)/bootdev group=sys \ mode=0755 <sup>1066</sup> \$(sparc\_ONLY)file path=platform/sun4u/kernel/misc/\$(ARCH64)/forthdebug \ group=sys mode=0755 1068 \$(sparc\_ONLY)file path=platform/sun4u/kernel/misc/\$(ARCH64)/i2c\_svc group=sys \<br>1069 mode=0755 mode=0755 <sup>1070</sup> \$(sparc\_ONLY)file path=platform/sun4u/kernel/misc/\$(ARCH64)/kmdbmod group=sys \ mode=0755 <sup>1072</sup> \$(sparc\_ONLY)file path=platform/sun4u/kernel/misc/\$(ARCH64)/obpsym group=sys \ mode=0755 <sup>1074</sup> \$(sparc\_ONLY)file path=platform/sun4u/kernel/misc/\$(ARCH64)/opl\_cfg group=sys \ mode=0755 <sup>1076</sup> \$(sparc\_ONLY)file path=platform/sun4u/kernel/misc/\$(ARCH64)/pcie group=sys \ mode=0755 <sup>1078</sup> \$(sparc\_ONLY)file path=platform/sun4u/kernel/misc/\$(ARCH64)/platmod group=sys \ mode=0755 <sup>1080</sup> \$(sparc\_ONLY)file path=platform/sun4u/kernel/misc/\$(ARCH64)/sbd group=sys \ mode=0755 <sup>1082</sup> \$(sparc\_ONLY)file path=platform/sun4u/kernel/misc/\$(ARCH64)/vis group=sys \ mode=0755 1084 \$(sparc\_ONLY)file path=platform/sun4u/kernel/misc/\$(ARCH64)/zuluvm group=sys \ mode=0755 \$(sparc\_ONLY)file path=platform/sun4u/kernel/strmod/\$(ARCH64)/kb group=sys \ mode=0755 <sup>1086</sup> \$(sparc\_ONLY)file path=platform/sun4u/kernel/tod/\$(ARCH64)/todblade group=sys \ mode=0755 <sup>1088</sup> \$(sparc\_ONLY)file path=platform/sun4u/kernel/tod/\$(ARCH64)/todbq4802 group=sys \ mode=0755 <sup>1090</sup> \$(sparc\_ONLY)file path=platform/sun4u/kernel/tod/\$(ARCH64)/todds1287 group=sys \ mode=0755 <sup>1092</sup> \$(sparc\_ONLY)file path=platform/sun4u/kernel/tod/\$(ARCH64)/todds1337 group=sys \ mode=0755 <sup>1094</sup> \$(sparc\_ONLY)file path=platform/sun4u/kernel/tod/\$(ARCH64)/todm5819 group=sys \ mode=0755 <sup>1096</sup> \$(sparc\_ONLY)file path=platform/sun4u/kernel/tod/\$(ARCH64)/todm5819p\_rmc \ group=sys mode=0755 <sup>1098</sup> \$(sparc\_ONLY)file path=platform/sun4u/kernel/tod/\$(ARCH64)/todm5823 group=sys \ mode=0755 <sup>1100</sup> \$(sparc\_ONLY)file path=platform/sun4u/kernel/tod/\$(ARCH64)/todmostek group=sys \ mode=0755 <sup>1102</sup> \$(sparc\_ONLY)file path=platform/sun4u/kernel/tod/\$(ARCH64)/todopl group=sys \ mode=0755 <sup>1104</sup> \$(sparc\_ONLY)file path=platform/sun4u/kernel/tod/\$(ARCH64)/todsg group=sys \ mode=0755 <sup>1106</sup> \$(sparc\_ONLY)file path=platform/sun4u/kernel/tod/\$(ARCH64)/todstarcat \ group=sys mode=0755 \$(sparc\_ONLY)file path=platform/sun4u/kernel/tod/\$(ARCH64)/todstarfire \ group=sys mode=0755 \$(sparc\_ONLY)file path=platform/sun4v/bootlst group=sys reboot-needed=true  $$$ (sparc\_ONLY)file path=platform/sun4v/kernel/ $$$ (ARCH64)/genunix group=sys \112 mode=0755

- 
- mode=0755 <sup>1113</sup> \$(sparc\_ONLY)file path=platform/sun4v/kernel/\$(ARCH64)/unix group=sys \
- mode=0755

## **new/usr/src/pkg/manifests/system-kernel-platform.mf**

1115 \$(sparc\_ONLY)file path=platform/sun4v/kernel/cpu/\$(ARCH64)/generic group=sys \<br>1116 mode=0755 mode=0755 <sup>1117</sup> \$(sparc\_ONLY)file path=platform/sun4v/kernel/crypto/\$(ARCH64)/arcfour \ group=sys mode=0755 <sup>1119</sup> \$(sparc\_ONLY)file path=platform/sun4v/kernel/crypto/\$(ARCH64)/md5 group=sys \ mode=0755 <sup>1121</sup> \$(sparc\_ONLY)file path=platform/sun4v/kernel/drv/\$(ARCH64)/bge group=sys \$(sparc\_ONLY)file path=platform/sun4v/kernel/drv/\$(ARCH64)/bmc group=sys \$(sparc\_ONLY)file path=platform/sun4v/kernel/drv/\$(ARCH64)/ebus group=sys \$(sparc\_ONLY)file path=platform/sun4v/kernel/drv/\$(ARCH64)/glvc group=sys \$(sparc\_ONLY)file path=platform/sun4v/kernel/drv/\$(ARCH64)/mdesc group=sys \$(sparc\_ONLY)file path=platform/sun4v/kernel/drv/\$(ARCH64)/n2rng group=sys \$(sparc\_ONLY)file path=platform/sun4v/kernel/drv/\$(ARCH64)/ntwdt group=sys \$(sparc\_ONLY)file path=platform/sun4v/kernel/drv/\$(ARCH64)/px group=sys \$(sparc\_ONLY)file path=platform/sun4v/kernel/drv/\$(ARCH64)/qcn group=sys \$(sparc\_ONLY)file path=platform/sun4v/kernel/drv/\$(ARCH64)/rootnex group=sys \$(sparc\_ONLY)file path=platform/sun4v/kernel/drv/\$(ARCH64)/su group=sys \$(sparc\_ONLY)file path=platform/sun4v/kernel/drv/\$(ARCH64)/trapstat group=sys \$(sparc\_ONLY)file path=platform/sun4v/kernel/drv/\$(ARCH64)/vnex group=sys \$(sparc\_ONLY)file path=platform/sun4v/kernel/drv/bge.conf group=sys \$(sparc\_ONLY)file path=platform/sun4v/kernel/drv/bmc.conf group=sys \$(sparc\_ONLY)file path=platform/sun4v/kernel/drv/mdesc.conf group=sys \$(sparc\_ONLY)file path=platform/sun4v/kernel/drv/n2rng.conf group=sys \$(sparc\_ONLY)file path=platform/sun4v/kernel/drv/ntwdt.conf group=sys \$(sparc\_ONLY)file path=platform/sun4v/kernel/drv/trapstat.conf group=sys 1140 \$(sparc\_ONLY)file path=platform/sun4v/kernel/misc/\$(ARCH64)/bootdev group=sys \<br>1141 mode=0755 mode=0755 <sup>1142</sup> \$(sparc\_ONLY)file path=platform/sun4v/kernel/misc/\$(ARCH64)/forthdebug \ group=sys mode=0755 1144 \$(sparc\_ONLY)file path=platform/sun4v/kernel/misc/\$(ARCH64)/kmdbmod group=sys \<br>1145 mode=0755 mode=0755 <sup>1146</sup> \$(sparc\_ONLY)file path=platform/sun4v/kernel/misc/\$(ARCH64)/obpsym group=sys \ mode=0755 <sup>1148</sup> \$(sparc\_ONLY)file path=platform/sun4v/kernel/misc/\$(ARCH64)/pcie group=sys \ mode=0755 <sup>1150</sup> \$(sparc\_ONLY)file path=platform/sun4v/kernel/misc/\$(ARCH64)/platmod group=sys \ mode=0755 <sup>1152</sup> \$(sparc\_ONLY)file path=platform/sun4v/kernel/misc/\$(ARCH64)/vis group=sys \ mode=0755 <sup>1154</sup> \$(sparc\_ONLY)file path=usr/share/man/man4/sbus.4 \$(i386\_ONLY)file path=usr/share/man/man4/sysbus.4 \$(sparc\_ONLY)file path=usr/share/man/man7d/bbc\_beep.7d \$(sparc\_ONLY)file path=usr/share/man/man7d/ctsmc.7d \$(sparc\_ONLY)file path=usr/share/man/man7d/dr.7d \$(sparc\_ONLY)file path=usr/share/man/man7d/fd.7d \$(sparc\_ONLY)file path=usr/share/man/man7d/gpio\_87317.7d \$(sparc\_ONLY)file path=usr/share/man/man7d/grbeep.7d \$(sparc\_ONLY)file path=usr/share/man/man7d/mc-opl.7d \$(sparc\_ONLY)file path=usr/share/man/man7d/n2rng.7d \$(sparc\_ONLY)file path=usr/share/man/man7d/ncp.7d \$(i386\_ONLY)file path=usr/share/man/man7d/npe.7d \$(sparc\_ONLY)file path=usr/share/man/man7d/ntwdt.7d \$(sparc\_ONLY)file path=usr/share/man/man7d/oplmsu.7d \$(sparc\_ONLY)file path=usr/share/man/man7d/oplpanel.7d \$(sparc\_ONLY)file path=usr/share/man/man7d/pcicmu.7d \$(sparc\_ONLY)file path=usr/share/man/man7d/pcipsy.7d \$(sparc\_ONLY)file path=usr/share/man/man7d/pcisch.7d \$(sparc\_ONLY)file path=usr/share/man/man7d/schpc.7d \$(sparc\_ONLY)file path=usr/share/man/man7d/smbus.7d \$(sparc\_ONLY)file path=usr/share/man/man7d/su.7d \$(sparc\_ONLY)file path=usr/share/man/man7d/todopl.7d \$(sparc\_ONLY)file path=usr/share/man/man7d/tsalarm.7d \$(sparc\_ONLY)file path=usr/share/man/man7d/zs.7d \$(sparc\_ONLY)file path=usr/share/man/man7d/zsh.7d \$(sparc\_ONLY)file path=usr/share/man/man7m/kb.7m

\$(i386\_ONLY)hardlink \

 **<sup>19</sup>** 1181 path=platform/i86pc/kernel/cpu/\$(ARCH64)/cpu\_ms.GenuineIntel.6.47 \nndi82 target=cpu\_ms.GenuineIntel.6.46 target=cpu\_ms.GenuineIntel.6.46 1183 \$(i386\_ONLY)hardlink path=platform/i86pc/kernel/cpu/cpu\_ms.GenuineIntel.6.47 \<br>1184 target=cpu\_ms.GenuineIntel.6.46 <sup>1184</sup> target=cpu\_ms.GenuineIntel.6.46 1185 \$(sparc\_ONLY)hardlink path=platform/sun4u/kernel/misc/\$(ARCH64)/md5 \times target= / / / (kernel/crypto/\$(ARCH64)/md5 target=../../../kernel/crypto/\$(ARCH64)/md5 1187 \$(sparc\_ONLY)hardlink path=platform/sun4u/kernel/misc/\$(ARCH64)/shal \ 1188 target=../../../kernel/crypto/\$(ARCH64)/shal target=../../../kernel/crypto/\$(ARCH64)/shal 1189 \$(sparc\_ONLY)hardlink path=platform/sun4v/kernel/misc/\$(ARCH64)/md5 \\ 1190 target= / / /kernel/crynto/\$(ARCH64)/md5  $target=$ ../../../ $k$ ernel/crypto/\$(ARCH64)/md5 <sup>1191</sup> \$(i386\_ONLY)legacy pkg=SUNWcakr.i arch=\$(ARCH).i86pc \ 1192 desc="core kernel software for a specific hardware platform group"  $\ge$  1193 name="Core Solaris Kernel Architecture (Root)" name="Core Solaris Kernel Architecture (Root)" <sup>1194</sup> \$(sparc\_ONLY)legacy pkg=SUNWcakr.u arch=\$(ARCH).sun4u \ 1195 desc="core kernel software for a specific hardware platform group" \times name="Core Solaris Kernel Architecture (Root)" name="Core Solaris Kernel Architecture (Root)" <sup>1197</sup> \$(sparc\_ONLY)legacy pkg=SUNWcakr.v arch=\$(ARCH).sun4v \ 1198 desc="core kernel software for a specific hardware platform group" \the name="Core Solaris Kernel Architecture (Root)" name="Core Solaris Kernel Architecture (Root)" 1200 \$(sparc\_ONLY)legacy pkg=SUNWcakrnt2000.v arch=\$(ARCH).sun4v \ 1201 desc="driver software for the Netra-T2000 hardware platfor <sup>1201</sup> desc="driver software for the Netra-T2000 hardware platform" \ name="Platform Specific Drivers for Netra-T2000, (Root)" <sup>1203</sup> \$(i386\_ONLY)legacy pkg=SUNWcakrx.i arch=\$(ARCH).i86pc \ 1204 desc="core kernel software for the i86xpv virtual hardware platform" \<br>1205 name="Core Kernel Architecture i86xpv, (Root)" name="Core Kernel Architecture i86xpv, (Root)" <sup>1206</sup> license cr\_Sun license=cr\_Sun <sup>1207</sup> license lic\_CDDL license=lic\_CDDL 1208 license usr/src/cmd/mdb/common/libstand/THIRDPARTYLICENSE \times inconservative common/libstand/THIRDPARTYLICEN <sup>1209</sup> license=usr/src/cmd/mdb/common/libstand/THIRDPARTYLICENSE <sup>1210</sup> license usr/src/common/bzip2/LICENSE license=usr/src/common/bzip2/LICENSE 1211  $\S$ (sparc\_ONLY)license usr/src/stand/lib/tcp/THIRDPARTYLICENSE \ <sup>1212</sup> license=usr/src/stand/lib/tcp/THIRDPARTYLICENSE 1213 license usr/src/uts/common/sys/THIRDPARTYLICENSE.unicode \<br>1214 license=usr/src/uts/common/sys/THIRDPARTYLICENSE.unico <sup>1214</sup> license=usr/src/uts/common/sys/THIRDPARTYLICENSE.unicode 1215 license usr/src/uts/common/zmod/THIRDPARTYLICENSE \ 1216 license=usr/src/uts/common/zmod/THIRDPARTYLICEN <sup>1216</sup> license=usr/src/uts/common/zmod/THIRDPARTYLICENSE 1217  $\frac{1386\text{ONL}}{\text{interference}}$  usr/src/uts/intel/THIRDPARTYLICENSE \ <sup>1218</sup> license=usr/src/uts/intel/THIRDPARTYLICENSE 1219 \$(sparc\_ONLY)link path=platform/SUNW,A70/kernel/crypto/\$(ARCH64)/aes \\ 1220 target= / / / / sun4u-us3/kernel/crypto/\$(ARCH64)/aes target=../../../../sun4u-us3/kernel/crypto/\$(ARCH64)/aes 1221 \$(sparc\_ONLY)link path=platform/SUNW,Netra-CP3010/kernel/crypto/\$(ARCH64)/aes \<br>1222 target=../../../../sun4u-us3/kernel/crypto/\$(ARCH64)/aes target=../../../../sun4u-us3/kernel/crypto/\$(ARCH64)/aes 1223  $\{(sparc_ONLY)link path=platform/SUNW,Netra-T12/kernel/\$(ARCH64) \$ target=../../SUNW,Sun-Fire/kernel/\$(ARCH64) 1225 \$(sparc\_ONLY)link path=platform/SUNW,Netra-T12/kernel/cpu \ target=../../SUNW,Sun-Fire/kernel/cpu 1227 \$(sparc\_ONLY)link path=platform/SUNW,Netra-T12/kernel/crypto/\$(ARCH64)/aes \\ \ 1228 target= / / / / sun4u-us3/kernel/crypto/\$(ARCH64)/aes target=../../../../sun4u-us3/kernel/crypto/\$(ARCH64)/aes 1229 \$(sparc\_ONLY)link path=platform/SUNW,Netra-T12/kernel/drv/\$(ARCH64)/sgcn \<br>1230 target=../../../../SUNW,Sun-Fire/kernel/drv/\$(ARCH64)/sgcn target=../../../../SUNW,Sun-Fire/kernel/drv/\$(ARCH64)/sgcn 1231 \$(sparc\_ONLY)link path=platform/SUNW,Netra-T12/kernel/drv/\$(ARCH64)/sgsbbc \<br>1232 target= / / / / SUNW Sun-Fire/kernel/drv/\$(ARCH64)/sgsbbc <sup>1232</sup> target=../../../../SUNW,Sun-Fire/kernel/drv/\$(ARCH64)/sgsbbc 1233 \$(sparc\_ONLY)link path=platform/SUNW,Netra-T12/kernel/drv/\$(ARCH64)/ssm \<br>1234 target=../../../../SUNW.Sun-Fire/kernel/drv/\$(ARCH64)/ssm <sup>1234</sup> target=../../../../SUNW,Sun-Fire/kernel/drv/\$(ARCH64)/ssm 1235 \$(sparc\_ONLY)link path=platform/SUNW,Netra-T12/kernel/misc/\$(ARCH64)/sbdp \<br>1236 target=../../../../SUNW,Sun-Fire/kernel/misc/\$(ARCH64)/sbdp <sup>1236</sup> target=../../../../SUNW,Sun-Fire/kernel/misc/\$(ARCH64)/sbdp <sup>1237</sup> \$(sparc\_ONLY)link path=platform/SUNW,Netra-T4/kernel/crypto/\$(ARCH64)/aes \ <sup>1238</sup> target=../../../../sun4u-us3/kernel/crypto/\$(ARCH64)/aes 1239 \$(sparc\_ONLY)link path=platform/SUNW,Netra-T4/kernel/misc/\$(ARCH64)/platmod \<br>1240 target= / / / / SUNW.Sun-Fire-280R/kernel/misc/\$(ARCH64)/platmod <sup>1240</sup> target=../../../../SUNW,Sun-Fire-280R/kernel/misc/\$(ARCH64)/platmod  $1241 \text{ $($sparc_ONLY)link \setminus 1242 \text{ } nath=platform/S$}$ 1242 path=platform/SUNW,SPARC-Enterprise/kernel/cpu/\$(ARCH64)/FJSV,SPARC64-VII \<br>1243 target=FJSV,SPARC64-VI <sup>1243</sup> target=FJSV,SPARC64-VI  $1244 \t$ (space_ONLY) link \t\t\t 1245$  path=platform/S 1245 path=platform/SUNW,SPARC-Enterprise/kernel/crypto/\$(ARCH64)/aes \<br>1246 target=../../../../sun4u-us3/kernel/crypto/\$(ARCH64)/aes  $target=../../../s$ un4u-us3/kernel/crypto/\$(ARCH64)/aes

1247 \$(sparc\_ONLY)link \ 1248 path=platform/SUNW,Sun-Blade-1000/kernel/crypto/\$(ARCH64)/aes \  $1249$  target=../../../sun4u-us3/kernel/crypto/\$(ARCH64)/aes target=../../../../sun4u-us3/kernel/crypto/\$(ARCH64)/aes  $1250 \text{ $(\text{space\_ONLY})\text{link }\setminus$}$ <br>1251 math=platform/S 1251 path=platform/SUNW,Sun-Blade-1500/kernel/crypto/\$(ARCH64)/aes \  $1252$  target=../../../sun4u-us3/kernel/crypto/\$(ARCH64)/aes target=../../../../sun4u-us3/kernel/crypto/\$(ARCH64)/aes  $1253 \text{ $($space_0NLY)link \setminus 1254$$  path=platform/S 1254 path=platform/SUNW,Sun-Blade-2500/kernel/crypto/\$(ARCH64)/aes \<br>1255 target=../../../../sun4u-us3/kernel/crypto/\$(ARCH64)/aes target=../../../../sun4u-us3/kernel/crypto/\$(ARCH64)/aes  $1256 \text{ $($space_ONLY)link \setminus 1257$ }$  path=platform/S 1257 path=platform/SUNW,Sun-Fire-15000/kernel/cpu/\$(ARCH64)/SUNW,UltraSPARC-IV \<br>1258 harget=SUNW.UltraSPARC-III+ <sup>1258</sup> target=SUNW,UltraSPARC-III+  $1259 \text{ $($space_ONLY)link \setminus 1260 \text{ path=platform/S1}}$ 1260  $\overline{p}$  path=platform/SUNW,Sun-Fire-15000/kernel/cpu/\$(ARCH64)/SUNW,UltraSPARC-IV+ \<br>1261 target=SUNW,UltraSPARC-III+ <sup>1261</sup> target=SUNW,UltraSPARC-III+  $1262 \text{ $($sparc_ONLY)link \setminus 1263 \text{ } not \text{ } h=hlat \text{ } form/Sl}$ 1263 path=platform/SUNW,Sun-Fire-15000/kernel/crypto/\$(ARCH64)/aes \<br>1264 target=../../../../sun4u-us3/kernel/crypto/\$(ARCH64)/aes target=../../../../sun4u-us3/kernel/crypto/\$(ARCH64)/aes 1265 \$(sparc\_ONLY)link path=platform/SUNW,Sun-Fire-280R/kernel/crypto/\$(ARCH64)/aes \nitarget= / / / / sun4u-us3/kernel/crypto/\$(ARCH64)/aes target=../../../../sun4u-us3/kernel/crypto/\$(ARCH64)/aes <sup>1267</sup> \$(sparc\_ONLY)link path=platform/SUNW,Sun-Fire-480R/kernel/crypto/\$(ARCH64)/aes \ target=../../../../sun4u-us3/kernel/crypto/\$(ARCH64)/aes <sup>1269</sup> \$(sparc\_ONLY)link path=platform/SUNW,Sun-Fire-880/kernel/crypto/\$(ARCH64)/aes \ target=../../../../sun4u-us3/kernel/crypto/\$(ARCH64)/aes 1271  $$ (space\_ONLY)link path=platform/SUNW, Sun-Fire-V215/kernel/crypto/\$ (ARCH64)/aes \ 1272 target = / / / / (sum41:782/kernel/crypto/S(ART64)/aes)$ target=../../../../sun4u-us3/kernel/crypto/\$(ARCH64)/aes 1273 \$(sparc\_ONLY)link path=platform/SUNW,Sun-Fire-V240/kernel/crypto/\$(ARCH64)/aes \<br>1274 target=../../../../sun4u-us3/kernel/crypto/\$(ARCH64)/aes <sup>1274</sup> target=../../../../sun4u-us3/kernel/crypto/\$(ARCH64)/aes 1275 \$(sparc\_ONLY)link path=platform/SUNW,Sun-Fire-V250/kernel/crypto/\$(ARCH64)/aes \<br>1276 target=../../../../sun4u-us3/kernel/crypto/\$(ARCH64)/aes target=../../../../sun4u-us3/kernel/crypto/\$(ARCH64)/aes 1277 \$(sparc\_ONLY)link path=platform/SUNW,Sun-Fire-V440/kernel/crypto/\$(ARCH64)/aes \<br>1278 target=../../../../sun4u-us3/kernel/crypto/\$(ARCH64)/aes target=../../../../sun4u-us3/kernel/crypto/\$(ARCH64)/aes 1279 \$(sparc\_ONLY)link path=platform/SUNW,Sun-Fire-V440/kernel/drv/\$(ARCH64)/ntwdt \<br>1280 target=../../../../SUNW.Sun-Fire-V240/kernel/drv/\$(ARCH64)/ntwdt <sup>1280</sup> target=../../../../SUNW,Sun-Fire-V240/kernel/drv/\$(ARCH64)/ntwdt  $1281 \text{ $(\text{space\_ONLY})1\text{ink} \setminus 1282$}$ 1282 path=platform/SUNW,Sun-Fire-V440/kernel/drv/\$(ARCH64)/tsalarm \<br>1283 target= / / / / SUNW.Sun-Fire-V240/kernel/drv/\$(ARCH64)/tsal <sup>1283</sup> target=../../../../SUNW,Sun-Fire-V240/kernel/drv/\$(ARCH64)/tsalarm 1284 \$(sparc\_ONLY)link path=platform/SUNW,Sun-Fire-V440/kernel/drv/ntwdt.conf \<br>1285 target=../../../SUNW.Sun-Fire-V240/kernel/drv/ntwdt.conf target=../../../SUNW,Sun-Fire-V240/kernel/drv/ntwdt.conf 1286 \$(sparc\_ONLY)link path=platform/SUNW,Sun-Fire-V440/kernel/drv/tsalarm.conf \<br>1287 target= / / / SUNW Sun-Fire-V240/kernel/drv/tsalarm.conf <sup>1287</sup> target=../../../SUNW,Sun-Fire-V240/kernel/drv/tsalarm.conf 1288 \$(sparc\_ONLY)link path=platform/SUNW,Sun-Fire-V445/kernel/crypto/\$(ARCH64)/aes \<br>1289 target=../../../../sun4u-us3/kernel/crypto/\$(ARCH64)/aes target=../../../../sun4u-us3/kernel/crypto/\$(ARCH64)/aes  $1290 \; \text{$(sparc_ONLY)link} \setminus 1291$  path=platform/S 1291 path=platform/SUNW,Sun-Fire/kernel/cpu/\$(ARCH64)/SUNW,UltraSPARC-IV \<br>1292 target=SUNW.UltraSPARC-III+ <sup>1292</sup> target=SUNW,UltraSPARC-III+  $1293 \text{ $($space_ONLY)link \setminus 1294 \qquad path=platform/S$}$ <sup>1294</sup> path=platform/SUNW,Sun-Fire/kernel/cpu/\$(ARCH64)/SUNW,UltraSPARC-IV+ \ <sup>1295</sup> target=SUNW,UltraSPARC-III+ 1296 \$(sparc\_ONLY)link path=platform/SUNW,Sun-Fire/kernel/crypto/\$(ARCH64)/aes \\ 1297 target= / / / / sun4u-us3/kernel/crypto/\$(ARCH64)/aes <sup>1297</sup> target=../../../../sun4u-us3/kernel/crypto/\$(ARCH64)/aes 1298 \$(sparc\_ONLY)link path=platform/SUNW,Ultra-80/kernel/misc/\$(ARCH64)/platmod \<br>1299 target=../../../../SUNW.Ultra-5 10/kernel/misc/\$(ARCH64)/platmod target=../../../../SUNW,Ultra-5\_10/kernel/misc/\$(ARCH64)/platmod 1300 \$(sparc\_ONLY)link path=platform/SUNW,Ultra-Enterprise-10000/kernel/unix \<br>1301 target=\$(ARCH64)/unix  $target=$ \$(ARCH64)/unix 1302 \$(sparc\_ONLY)link path=platform/sun4u/kernel/cpu/\$(ARCH64)/SUNW,UltraSPARC-IIi \<br>1303 target=SUNW.UltraSPARC-II <sup>1303</sup> target=SUNW,UltraSPARC-II <sup>1304</sup> \$(sparc\_ONLY)link path=platform/sun4u/kernel/cpu/\$(ARCH64)/SUNW,UltraSPARC-IV \ <sup>1305</sup> target=SUNW,UltraSPARC-III+ 1306 \$(sparc\_ONLY)link path=platform/sun4u/kernel/cpu/\$(ARCH64)/SUNW,UltraSPARC-IV+ \<br>1307 target=SUNW.UltraSPARC-III+ <sup>1307</sup> target=SUNW,UltraSPARC-III+ 1308  $$$ (sparc\_ONLY)link path=platform/sun4u/kernel/misc/ $$$ (ARCH64)/des \ 1309 target= / / /kernel/crypto/ $$$ (ARCH64)/des target=../../../kernel/crypto/\$(ARCH64)/des <sup>1310</sup> \$(sparc\_ONLY)link path=platform/sun4u/kernel/unix target=\$(ARCH64)/unix 1311  $$ (space\_ONLY) link path=platform/sun4v/kernel/cpu/$ (ARCH64)/sun4v \ (1312 target=generic)$ 

**new/usr/src/pkg/manifests/system-kernel-platform.mf**

target=generic

**<sup>21</sup>**

1313  $\gamma(\text{sparc\_ONLY})$  link path=platform/sun4v/kernel/unix target= $\gamma(\text{ARC}/64)$ /unix 1314  $\gamma(i386\text{_\text{ONLY}})$  link path=usr/share/man/man4/isa.4 target=sysbus.4

1314 \$(i386\_ONLY)link path=usr/share/man/man4/isa.4 target=sysbus.4<br>1315 \$(sparc\_ONLY)link path=usr/share/man/man7d/drmach.7d target=dr.7d<br>1316 link path=usr/share/man/man7d/fdc.7d target=fd.7d<br>1317 \$(sparc\_ONLY)link path=

new/usr/src/uts/sun4u/Makefile.files 6612 Fri May 8 18:03:38 2015 new/usr/src/uts/sun4u/Makefile.files  $remove$  zulu  $(XVR-4000)$ XVR-4000 was a very expensive, very rare graphics card.  $1 \pm$ 2 # CDDL HEADER START  $3 \pm$ 4 # The contents of this file are subject to the terms of the 5 # Common Development and Distribution License (the "License"). 6 # You may not use this file except in compliance with the License.  $7<sub>±</sub>$ 8 # You can obtain a copy of the license at usr/src/OPENSOLARIS.LICENSE 9 # or http://www.opensolaris.org/os/licensing. 10 # See the License for the specific language governing permissions 11 # and limitations under the License.  $12 \pm$  $13 \#$  When distributing Covered Code, include this CDDL HEADER in each 14 # file and include the License file at usr/src/OPENSOLARIS.LICENSE. 15 # If applicable, add the following below this CDDL HEADER, with the 16 # fields enclosed by brackets "[]" replaced with your own identifying 17 # information: Portions Copyright [yyyy] [name of copyright owner]  $18 \pm$ 19 # CDDL HEADER END  $20#$  $22 \pm$ 23 # Copyright 2009 Sun Microsystems, Inc. All rights reserved. 24 # Use is subject to license terms.  $25#$  $26#$ This Makefile defines all file modules for the directory uts/sun4u and it's children. These are the source files which are sun4u  $27#$ "implementation architecture" dependent.  $28#$  $29 \pm$  $31#$ object lists  $32 \pm$  $33#$  $34$  CORE\_OBJS +=  $atomic \alpha$  $35$  CORE OBJS  $+=$ bootops.o  $36$  CORE $\overline{\overline{\smash{\big)}\!\!\big)}$ OBJS +=  $cmp.o$  $37$  CORE OBJS  $+=$ cpc\_hwreg.o  $38 \text{ CORE}$  OBJS  $+=$ cpc subr.o  $39$  COREOBJS  $+=$ cpupm.o  $40$  CORE OBJS  $+=$ mach cpu states.o  $41$  CORE OBJS  $+=$ mach ddi impl.o  $42$  CORE OBJS  $+=$  $PCC$   $Q$ fillsysinfo.o  $43$  CORE OBJS  $+=$  $44$  CORE OBJS  $+=$ forthdebug.o  $45$  CORE OBJS  $+=$ hardclk o  $46$  CORE OBJS  $+=$ hat sfmmu.o  $47$  CORE\_OBJS += hat kdi.o  $48$  CORE OBJS  $+=$ iscsi boot.o 49 CORE OBJS  $+=$  $\frac{1}{2}$  mach copy.o 50 CORE OBJS += mach\_kpm.o  $51$  CORE OBJS  $+=$ mach mp startup.o  $52$  CORE OBJS  $+=$ mach\_mp\_states.o 53  $CORE$  OBJS  $+=$  $\sqrt{m}$  mach  $\sin$   $\sin$  $54$  CORE\_OBJS += mach\_startup.o 55 CORE OBJS  $+=$  $mach$  subr  $asm.o$  $56$  CORE OBJS  $+=$ mach\_trap.o 57 CORE\_OBJS += mach\_vm\_dep.o 58 CORE OBJS  $+=$ mach\_xc.o 59 CORE\_OBJS += mem\_cage.o  $60$  CORE OBJS  $+=$  $mem$  config.o

 $\mathbf{1}$ 

#### new/usr/src/uts/sun4u/Makefile.files  $61$  CORE OBJS  $+=$ memlist new o  $62$  CORE OBJS  $+=$  $m$ emscru $\overline{b}$ .o memscrub\_asm.o 63  $CORE$  OBJS  $+=$  $64$  CORE OBJS  $+=$ ppage.o  $65$  CORE OBJS  $+=$ sfmmu kdi.o  $66$  CORE OBJS  $+=$ swtch.o  $67$  CORE OBJS  $+=$ xhat sfmmu.o 69 #  $70 \pm$ Some objects must be linked at the front of the image (or  $71#$ near other objects at the front of the image).  $72 \pm$ 73 SPECIAL OBJS += trap table.o 74 SPECIAL OBJS += locore.o 75 SPECIAL\_OBJS += mach\_locore.o 76 SPECIAL OBJS += sfmmu asm.o 77 SPECIAL\_OBJS += mach\_sfmmu\_asm.o 78 SPECIAL OBJS += interrupt.o 79 SPECIAL OBJS += mach interrupt.o 80 SPECIAL\_OBJS  $+=$  wbuf.o 82 #  $83#$ driver modules  $RA$   $\pm$ 85 ROOTNEX OBJS += mach rootnex.o 86 UPA64S OBJS  $+=$  upa $6\overline{4}$ s.o 87 SYSIO SBUS OBJS += iommu.o sysioerr.o sysiosbus.o iocache.o 88 PX OBJS += px\_asm\_4u.o px\_err.o px\_hlib.o px\_lib4u.o px\_tools\_4u.o 89 PCI\_COMMON\_OBJS += pci.o pci\_util.o pci\_dma.o pci\_devctl.o \ pci fdyma.o pci iommu.o pci sc.o pci debug.o \  $90$ 91 pci\_cb.o pci\_ib.o pci\_ecc.o pci\_pbm.o pci\_intr.o \ 92 pci\_space.o pci\_counters.o pci\_axq.o \  $93$ pci fm.o pci reloc.o pci tools.o pci asm.o 94 RMCLOMV OBJS  $+=$  rmclomv. 96 PSYCHO\_PCI\_OBJS += \$(PCI\_COMMON\_OBJS) pcipsy.o 97 SCHIZO\_PCI\_OBJS += \$(PCI\_COMMON\_OBJS) pcisch\_asm.o pcisch.o pcix.o 98 SIMBA PCI OBJS += simba.o 99 DB21554\_OBJS  $+=$  db21554.o  $100$   $US$  $DBJS$ += cpudrv.o cpudrv\_mach.o 101 POWER OBJS  $+= 100$ 102 EPIC\_OBJS  $+=$  epic.o 103 GRBEEP\_OBJS  $+=$ grbeep.o 104 ADM1031 OBJS  $+=$   $\frac{3}{9}$   $\frac{31}{9}$   $\frac{31}{9}$ 105  $ICS951601_OBJS$  +=  $ics951601.o$ 106 PPM OBJS += ppm\_subr.o ppm.o ppm\_plat.o 107 OPLCFG OBJS  $+=$  opl  $cfq.o$  $108$  PCF8584 OBJS  $+=$   $\overline{pcf8584.0}$ 109 PCA9556\_OBJS  $+=$  pca9556.o 110 ADM1026 OBJS  $+=$   $adm1026.0$  $111$  BBC  $0BJS$  $+=$  bbc beep o 112 TDA8444 OBJS  $+ = \text{tda8444.0}$ 113 MAX1617\_OBJS  $+= max1617.0$ 114 SEEPROM OBJS  $+=$  seeprom.o  $115$  T<sub>2C</sub> svc  $ORJS$  $+=$  i2c syc.o 116 SMBUS OBJS  $+=$  smbus.o 117 SCHPPM OBJS  $+=$  schppm.o  $118$  MC  $ORTS$  $+= mc - us3.0 mc - us3 asm.0$ 119 MC US3I OBJS += mc-us3i.o 120 GPIO\_87317\_OBJS += gpio\_87317.o 121 ISADMA OBJS  $+$  isadma.o 122 SBBC OBJS  $+=$  shbc  $\circ$ 123 LM75\_OBJS  $+= 1m75$  0  $124$  LTC1427 OBJS  $+= 11c1427c$  $125$  PIC16F747\_OBJS += pic16f747.o  $126$  PTC16F819 OBJS += pic16f819.0

 $\sim$ 

#### **new/usr/src/uts/sun4u/Makefile.files**

 **<sup>3</sup>** PCF8574\_OBJS += pcf8574.o PCF8591\_OBJS += pcf8591.o SSC050\_OBJS += ssc050.o PMUBUS OBJS  $+$  = pmubus  $\circ$  PMUBUS\_OBJS += pmubus.o <sup>132</sup> PMUGPIO\_OBJS += pmugpio.o PMC\_OBJS += pmc.o <sup>134</sup> TRAPSTAT\_OBJS += trapstat.o I2BSC\_OBJS += i2bsc.o <sup>136</sup> GPTWOCFG\_OBJS += gptwocfg.o 137 GPTWO CPU OBJS  $+=$  gptwo cpu.o *ZULUVM OBJS* += zuluvm.o zulu\_asm.o zulu\_hat.o zulu\_hat\_asm.o JBUSPPM\_OBJS += jbusppm.o <sup>140</sup> RMC\_COMM\_OBJS += rmc\_comm.o rmc\_comm\_crctab.o rmc\_comm\_dp.o rmc\_comm\_drvintf.o RMCADM\_OBJS += rmcadm.o <sup>142</sup> MEM\_CACHE\_OBJS += mem\_cache.o panther\_asm.o #<br> $145$  # kernel cryptographic framework # BIGNUM\_PSR\_OBJS += mont\_mulf\_kernel\_v9.o AES\_OBJS += aes.o aes\_impl.o aes\_modes.o aes\_crypt\_asm.o DES\_OBJS += des\_crypt\_asm.o ARCFOUR\_OBJS += arcfour.o arcfour\_crypt.o arcfour\_crypt\_asm.o SHA1\_OBJS += sha1\_asm.o  $\begin{array}{c} 158 \\ 159 \end{array}$ #  $\#$ <br>160  $\#$  # <sup>161</sup> TODMOSTEK\_OBJS += todmostek.o TODDS1287\_OBJS += todds1287.o TODDS1337\_OBJS += todds1337.o TODSTARFIRE\_OBJS += todstarfire.o TODSTARCAT\_OBJS += todstarcat.o TODBLADE\_OBJS += todblade.o TODM5819\_OBJS += todm5819.o TODM5819P\_RMC\_OBJS += todm5819p\_rmc.o <sup>169</sup> TODBQ4802\_OBJS += todbq4802.o TODSG\_OBJS += todsg.o 171 TODOPL OBJS #<br> $174$  # Misc modules 175 #<br>176 OBPSYM OBJS += obpsym.o obpsym\_1275.o<br>+= bootdev.o 177 BOOTDEV OBJS CPR\_FIRST\_OBJS = cpr\_resume\_setup.o CPR IMPL OBJS = cpr impl.o SBD\_OBJS += sbd.o sbd\_cpu.o sbd\_mem.o sbd\_io.o PCIE\_MISC\_OBJS += pci\_cfgacc\_4u.o pci\_cfgacc.o #<br> $187$  # 187 # Brand modules<br>188 # # <sup>189</sup> SN1\_BRAND\_OBJS = sn1\_brand.o sn1\_brand\_asm.o <sup>190</sup> S10\_BRAND\_OBJS = s10\_brand.o s10\_brand\_asm.o

**new/usr/src/uts/sun4u/Makefile.files <sup>4</sup>** # # Performance Counter BackEnd (PCBE) Modules # <sup>195</sup> US\_PCBE\_OBJS = us234\_pcbe.o 196 OPL PCBE OBJS = opl  $p\overline{c}$ be.o # cpu modules 200 #<br>201 CPU OBJ += \$(OBJS\_DIR)/mach\_cpu\_module.o 202 SPITFIRE OBJS = spitfire.o spitfire asm.o spitfire copy.o spitfire kdi.o commo 203 HUMMINGBIRD\_OBJS=  $$$ (SPITFIRE\_OBJS)<br>204 US3 CMN OBJS = us3 common.o us3 common mmu.o us3 common asm.o us3 kdi.o cheet 204 US3\_CMN\_OBJS = us3\_common.o us3\_common\_mmu.o us3\_common\_asm.o us3\_kdi.o cheet<br>205 CHEETAH\_OBJS = \$(US3\_CMN\_OBJS) us3\_cheetah.o us3\_cheetah\_asm.o<br>206 CHEETAHPLUS\_OBJS= \$(US3\_CMN\_OBJS) us3\_cheetahplus.o us3\_cheetahplus\_a JALAPENO\_OBJS =  $$$ (US3\_CMN\_OBJS) us3\_jalapeno.o us3\_jalapeno\_asm.o<br>208 OLYMPUS\_OBJS =  $op1_o1$ ympus.o op1\_olympus\_asm.o op1\_olympus\_copy.c 208 OLYMPUS\_OBJS = opl\_olympus.o opl\_olympus\_asm.o opl\_olympus\_copy.o \ opl kdi.o common asm.o opl\_kdi.o common\_asm.o  $\begin{array}{c} 211 \\ 212 \end{array}$  # platform module # PLATMOD\_OBJS = platmod.o 216 # Section 3: Misc.<br>217 # # <sup>218</sup> ALL\_DEFS += -Dsun4u INC PATH  $+=-1\frac{2}{3}$  (UTSBASE) / sun4u  $221 \pm$  # Since assym.h is a derived file, the dependency must be explicit for # all files including this file. (This is only actually required in the # instance when the .make.state file does not exist.) It may seem that # the lint targets should also have a similar dependency, but they don't # since only C headers are included when #defined(lint) is true. 227 #<br>228 ASSYM\_DEPS ASSYM\_DEPS += mach\_locore.o ASSYM\_DEPS += module\_sfmmu\_asm.o 230 ASSYM\_DEPS += spitfire\_asm.o spitfire\_copy.o<br>231 ASSYM\_DEPS += cheetah\_asm.o cheetah\_copy.o 231 ASSYM\_DEPS  $+$  cheetah\_asm.o cheetah\_copy.o<br>232 ASSYM\_DEPS  $+$  mach subr asm.o swt.ch.o 232 ASSYM\_DEPS += mach\_subr\_asm.o swtch.o<br>233 ASSYM\_DEPS += mach\_interrupt.o mach\_xo 233 ASSYM\_DEPS += mach\_interrupt.o mach\_xc.o<br>234 ASSYM\_DEPS += trap\_table.o wbuf.o

- 234 ASSYM\_DEPS += trap\_table.o wbuf.o<br>235 ASSYM\_DEPS += mach\_sfmmu\_asm.o sfm 235 ASSYM\_DEPS += mach\_sfmmu\_asm.o sfmmu\_asm.o memscrub\_asm.o<br>236 ASSYM\_DEPS += mach\_copy.o
	- $+=$  mach\_copy.o

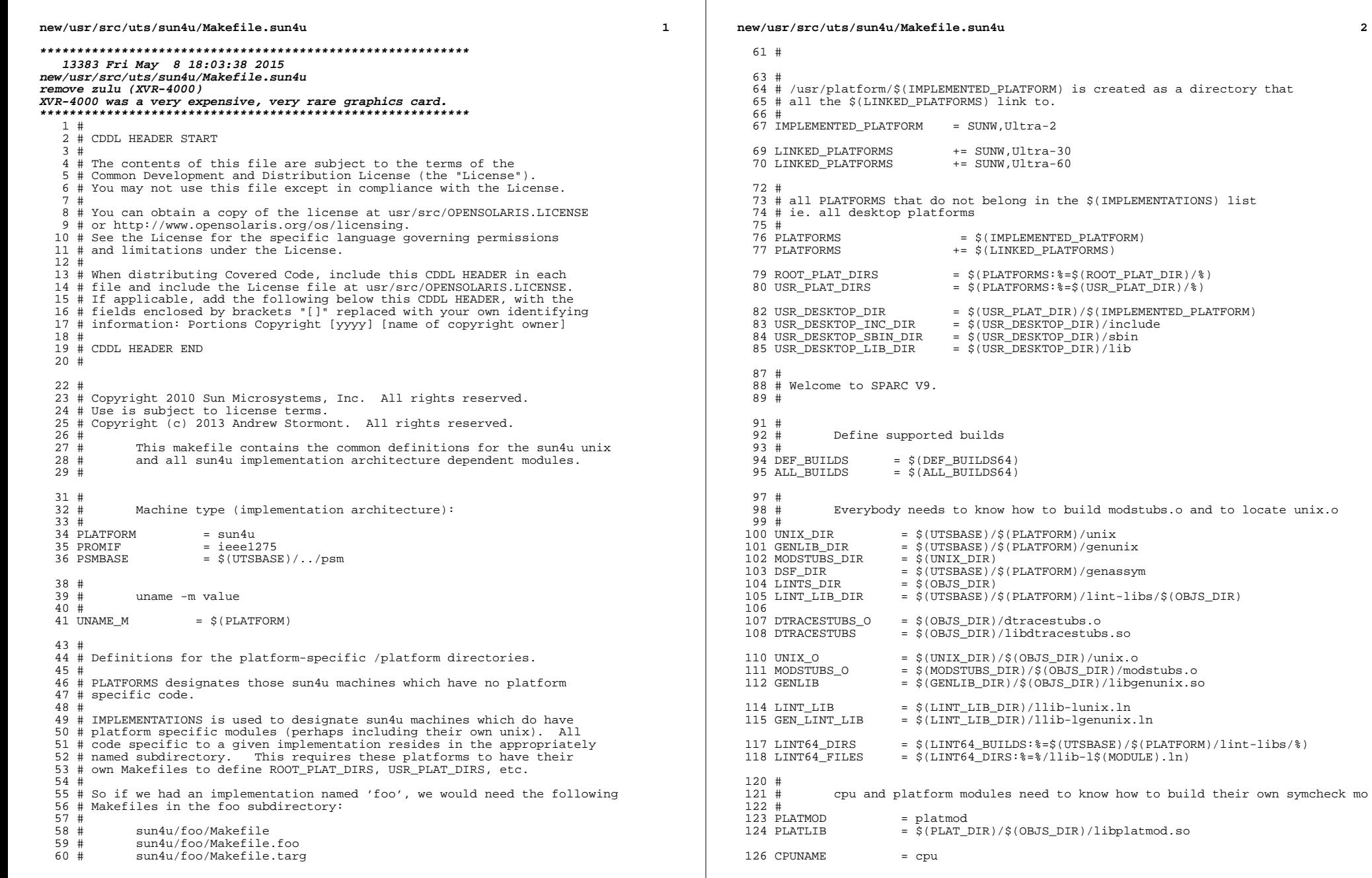

 $\mathbf{2}$ 

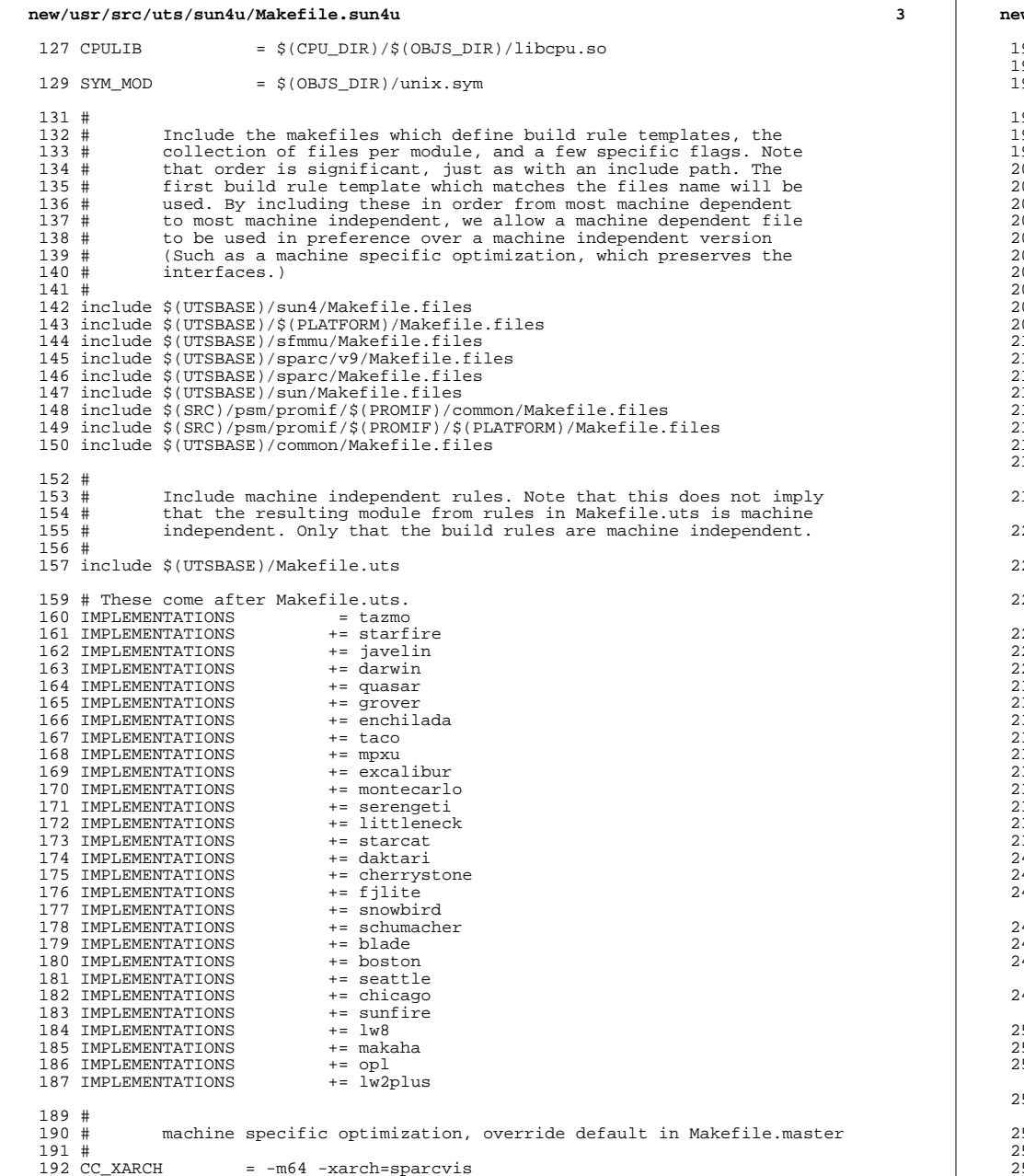

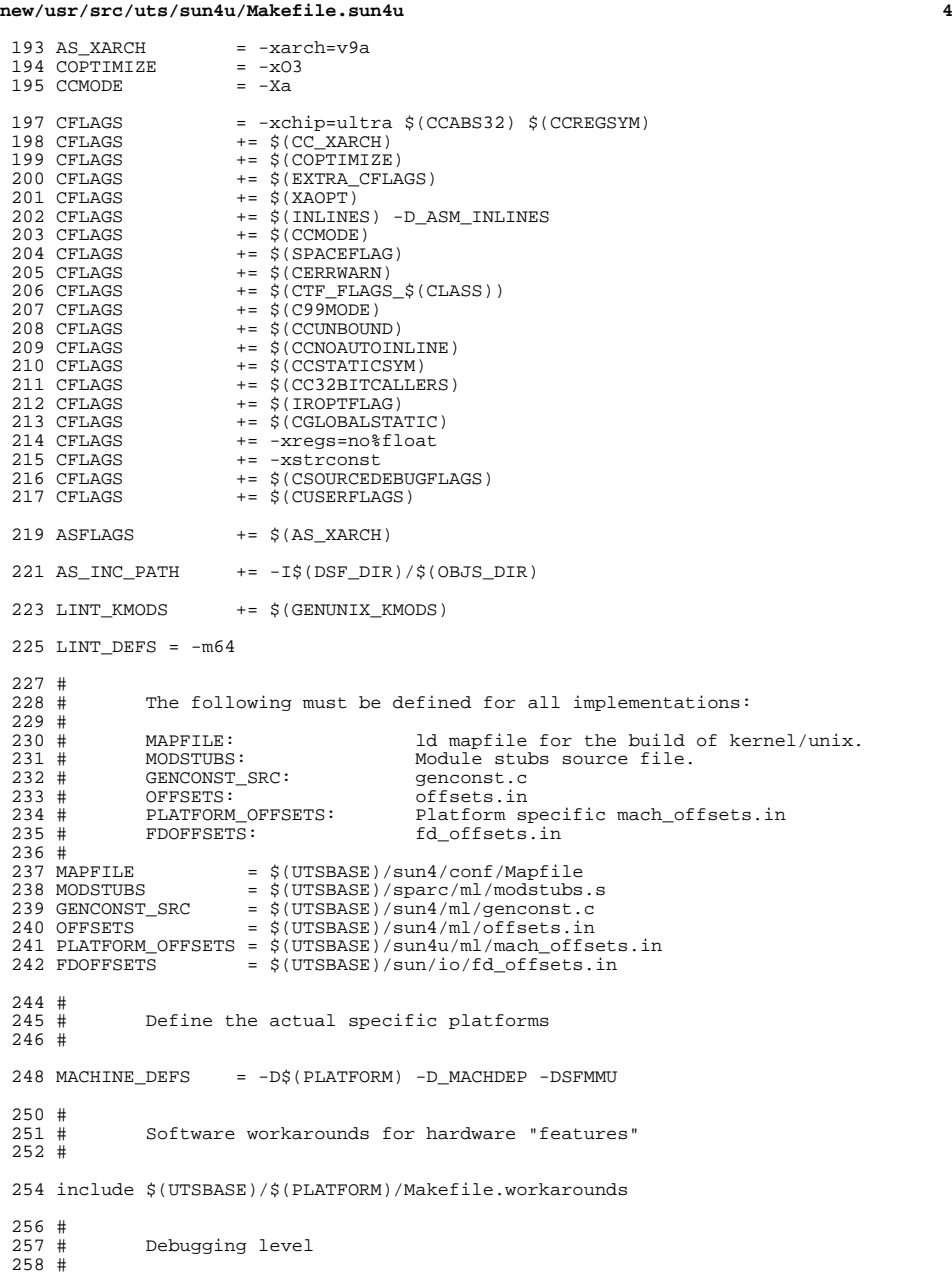

**new/usr/src/uts/sun4u/Makefile.sun4u <sup>5</sup>** 259 # Special knowledge of which special debugging options effect which<br>260 # file is used to optimize the build if these flags are changed file is used to optimize the build if these flags are changed.  $261$  #<br>262 #  $262 \frac{4}{100}$  XXX: The above could possibly be done for more flags and files, but  $263 \frac{4}{100}$  is left as an experiment to the interested reader. Be forewarned 263 # is left as an experiment to the interested reader. Be forewarned,<br>264 # that excessive use could lead to maintenance difficulties 264  $\#$  that excessive use could lead to maintenance difficulties.<br>265  $\#$ <sup>265</sup> # 266 # Note: kslice can be enabled for the sun4u, but is disabled by default 267 # in all cases in all cases. <sup>268</sup> # 270 DEBUG\_DEFS\_OBJ64 =  $\frac{270 \text{ P}}{271 \text{ D}} = \frac{270 \text{ P}}{271 \text{ D}} = \frac{270 \text{ P}}{271 \text{ D}} = \frac{270 \text{ P}}{271 \text{ P}} = \frac{270 \text{ P}}{271 \text{ P}} = \frac{270 \text{ P}}{271 \text{ P}} = \frac{270 \text{ P}}{271 \text{ P}} = \frac{270 \text{ P}}{271 \text{ P}} = \frac{270 \text{ P}}{271 \text{ P}} = \frac{270 \text$ 271 DEBUG\_DEFS\_DBG64<br>272 DEBUG DEFS  $=$  \$(DEBUG DEFS \$(BUILD TYPE))  $274$  DEBUG\_COND\_OBJ64 =  $$ (POUND\_SIGN)$ <br>  $275$  DEBUG COND DBG64 = 275 DEBUG\_COND\_DBG64<br>276 IF\_DEBUG\_OBJ = \$(DEBUG\_COND\_\$(BUILD\_TYPE))\$(OBJS\_DIR)/ <sup>278</sup> \$(IF\_DEBUG\_OBJ)trap.o := DEBUG\_DEFS += -DTRAPDEBUG  $279 \div (IF_{DEBUG_{OBJ}})$ mach\_trap.o := DEBUG\_DEFS += -DTRAPDEBUG<br>280 \$(IF\_DEBUG\_OBJ)syscall\_trap.o := DEBUG\_DEFS += -DSYSCALLTRACE 280 \$(IF\_DEBUG\_OBJ)syscall\_trap.o := DEBUG\_DEFS += -DSYSCALLTR<br>281 \$(IF DEBUG OBJ)clock.o := DEBUG DEFS += -DKSLICE=0  $281$  \$(IF\_DEBUG\_OBJ)clock.o <sup>283</sup> IF\_TRAPTRACE\_OBJ = \$(IF\_DEBUG\_OBJ) <sup>284</sup> # comment this out for a non-debug kernel with TRAPTRACE <sup>285</sup> #IF\_TRAPTRACE\_OBJ = \$(OBJS\_DIR)/ <sup>287</sup> \$(IF\_TRAPTRACE\_OBJ)mach\_locore.o := DEBUG\_DEFS += -DTRAPTRACE <sup>288</sup> \$(IF\_TRAPTRACE\_OBJ)mlsetup.o := DEBUG\_DEFS += -DTRAPTRACE <sup>289</sup> \$(IF\_TRAPTRACE\_OBJ)syscall\_trap.o := DEBUG\_DEFS += -DTRAPTRACE <sup>290</sup> \$(IF\_TRAPTRACE\_OBJ)startup.o := DEBUG\_DEFS += -DTRAPTRACE <sup>291</sup> \$(IF\_TRAPTRACE\_OBJ)mach\_startup.o := DEBUG\_DEFS += -DTRAPTRACE  $292 \text{ s (IF\_TRAPTRACE-OBJ)mp\_startup.o}$  := DEBUG<sup>I</sup>DEFS += -DTRAPTRACE 293 \$(IF\_TRAPTRACE 0BJ)cpu\_states.o := DEBUGIDEFS += -DTRAPTRACE  $293 \dot{s}(\text{IF\_TRAPTRACE\_OBJ})\text{cpu\_states.o}$  := DEBUG\_DEFS += -DTRAPTRACE 294  $\dot{s}(\text{IF\_TRAPTRACE} \text{OBJ})\text{mach}$  cpu\_states.o := DEBUG\_DEFS += -DTRAPTRACE 294 \$(IF\_TRAPTRACE\_OBJ)mach\_cpu\_states.o := DEBUG\_DEFS += -DTRAPTRACE<br>295 \$(IF\_TRAPTRACE\_OBJ)interrupt.o := DEBUG\_DEFS += -DTRAPTRACE  $295 \text{ s (IF\_TRAPTRACE-OBJ)}interrupt.o$   $:=$  DEBUG-DEFS  $+=$  -DTRAPTRACE  $296 \text{ s (IF\_TRAPTRACE}$   $)=$   $=$   $-$ DTRAPTRACE  $0BJ$  mach interrupt.o  $:=$  DEBUG DEFS  $=$   $=$   $-$ DTRAPTRACE 296 \$(IF\_TRAPTRACE\_OBJ)mach\_interrupt.o := DEBUG\_DEFS += -DTRAPTRACE<br>297 \$(IF\_TRAPTRACE\_OBJ)sfmmu\_asm.o := DEBUG\_DEFS += -DTRAPTRACE <sup>297</sup> \$(IF\_TRAPTRACE\_OBJ)sfmmu\_asm.o := DEBUG\_DEFS += -DTRAPTRACE <sup>298</sup> \$(IF\_TRAPTRACE\_OBJ)trap\_table.o := DEBUG\_DEFS += -DTRAPTRACE  $299 \begin{array}{l} \star \\ \star \\ \star \end{array} \begin{array}{l} \star \\ \star \\ \star \end{array} \begin{array}{l} \star \\ \star \\ \star \end{array} \begin{array}{l} \star \\ \star \\ \star \end{array} \begin{array}{l} \star \\ \star \\ \star \end{array} \begin{array}{l} \star \\ \star \\ \star \end{array} \begin{array}{l} \star \\ \star \\ \star \end{array} \begin{array}{l} \star \\ \star \\ \star \end{array} \begin{array}{l} \star \\ \star \\ \star \end{array} \begin{array}{l} \star \\ \star \\ \star \end{array} \begin{array}{l} \star \\ \star \\ \star \end$ <sup>300</sup> \$(IF\_TRAPTRACE\_OBJ)mach\_xc.o := DEBUG\_DEFS += -DTRAPTRACE  $301 \pm (\text{IF\_TRAPTRACTERACE}^{-} \text{OBJ})$  wbuf.o := DEBUG-DEFS += -DTRAPTRACE 302 S(IF TRAPTRACE OBJ) trap.o <sup>302</sup> \$(IF\_TRAPTRACE\_OBJ)trap.o := DEBUG\_DEFS += -DTRAPTRACE <sup>303</sup> \$(IF\_TRAPTRACE\_OBJ)mach\_trap.o := DEBUG\_DEFS += -DTRAPTRACE <sup>304</sup> \$(IF\_TRAPTRACE\_OBJ)x\_call.o := DEBUG\_DEFS += -DTRAPTRACE  $305 \text{ S(EF_TRAPTRACE-OBJ)}$ spitfire\_asm.o := DEBUG\_DEFS += -DTRAPTRACE<br>306 S(IF TRAPTRACE OBJ)us3 common asm.o := DEBUG DEFS += -DTRAPTRACE <sup>306</sup> \$(IF\_TRAPTRACE\_OBJ)us3\_common\_asm.o := DEBUG\_DEFS += -DTRAPTRACE <sup>307</sup> \$(IF\_TRAPTRACE\_OBJ)us3\_cheetah\_asm.o := DEBUG\_DEFS += -DTRAPTRACE <sup>308</sup> \$(IF\_TRAPTRACE\_OBJ)us3\_cheetahplus\_asm.o := DEBUG\_DEFS += -DTRAPTRACE  $309 \text{ s}(\text{IF\_TRAPTRACE\_OBJ})\text{us3\_jalapeno\_asm. o} := \text{DEBUG\_DEFS} +\text{= -DTRAPTRACE}$ <br>310  $\text{s}(\text{IF\_TRAPTRACE} \text{OBJ})$  opl olympus asm.o := DEBUG DEFS += -DTRAPTRACE  $310$  \$(IF TRAPTRACE OBJ)opl olympus  $a$ sm.o <sup>312</sup> # Comment these out if you don't want dispatcher lock statistics. 314 #\$(IF\_DEBUG\_OBJ)lock\_prim.o := DEBUG\_DEFS += -DDISP\_LOCK\_STATS<br>315 #\$(IF\_DEBUG\_OBJ)disp.o := DEBUG\_DEFS += -DDISP\_LOCK\_STATS  $\cdot$  = DEBUG DEFS  $+$  = -DDISP LOCK STATS <sup>317</sup> # Comment these out if you don't want dispatcher debugging 319 #\$(IF\_DEBUG\_OBJ)lock\_prim.o := DEBUG DEFS += -DDISP DEBUG  $321$  #<br>322 #  $322$  # Collect the preprocessor definitions to be associated with \*all\*  $323$  # files <sup>323</sup> # files. <sup>324</sup> #

# **<sup>6</sup>** 325 ALL\_DEFS =  $$(MACHINE_DEFF) $(WOKAROUND_DEFF) $(DEFG)$   $$(OPTION DEFF)$ 327 GENCONST DEFS  $=$  \$(MACHINE\_DEFS) \$(OPTION\_DEFS) <sup>329</sup> # <sup>330</sup> # ----- TRANSITIONAL SECTION -------------------------------------------------- <sup>331</sup> #  $333$  #<br> $334$  #  $334$  # Not everything which \*should\* be a module is a module yet. The 335 # following is a list of such objects which are currently part of  $335$   $\#$  following is a list of such objects which are currently part of  $336$   $\#$  the base kernel but should soon become kmods 336  $\#$  the base kernel but should soon become kmods.<br>337  $\#$ <sup>337</sup> # <sup>338</sup> MACH\_NOT\_YET\_KMODS = \$(AUTOCONF\_OBJS) <sup>340</sup> # <sup>341</sup> # ----- END OF TRANSITIONAL SECTION ------------------------------------------- <sup>342</sup> #  $344$  #<br>345 # 345 # The kernels modules which are "implementation architecture"<br>346 # specific for this machine are enumerated below. Note that m 346 # specific for this machine are enumerated below. Note that most<br>347 # of these modules must exist (in one form or another) for each  $347$  # of these modules must exist (in one form or another) for each  $348$  # architecture architecture.  $349$  #<br>350 # Common Drivers (usually pseudo drivers) (/kernel/drv): <sup>351</sup> #  $353$  #<br>354 # Machine Specific Driver Modules (/kernel/drv):  $355$  #<br>356 # <sup>356</sup> # XXX: How many of these are really machine specific? <sup>357</sup> # <sup>358</sup> DRV\_KMODS += bbc\_beep <sup>359</sup> DRV\_KMODS += cpc 360 DRV\_KMODS<br>361 DRV KMODS += rootnex sbusmem upa64s zs zsh<br>+= sbus 362 DRV\_KMODS<br>363 DRV KMODS  $+$ = pcisch pcipsy simba<br> $+$ = px  $364$  DRV\_KMODS  $+= 25$ <br>365 DRV KMODS  $+= 6$ bus <sup>365</sup> DRV\_KMODS += ebus <sup>366</sup> DRV\_KMODS += su <sup>367</sup> DRV\_KMODS += tod <sup>368</sup> DRV\_KMODS += power 369 DRV\_KMODS += epic<br>370 DRV\_KMODS += grbeep 371 DRV\_KMODS  $371$  DRV\_KMODS  $+$   $=$   $25256$  max1617 seeprom tda8444 pca9556<br>372 DRV KMODS  $+$   $=$   $1$ cs951601 adm1031 <sup>372</sup> DRV\_KMODS += ics951601 adm1031 +=  $\ln 75$  ltc1427 pcf8591 pcf8574 ssc050 ssc100<br>+= pic16f819 374 DRV\_KMODS<br>375 DRV KMODS += pic16f747<br>+= adm1026 376 DRV\_KMODS += adm<br>377 DRV KMODS += us 377 DRV\_KMODS<br>378 DRV KMODS += ppm schppm jbusppm<br>+= mc-us3  $379$  DRV\_KMODS  $+=$  mc-us3<br>380 DRV KMODS  $+=$  mc-us3i  $380$  DRV\_KMODS  $+=$  mc-us3<br>381 DRV KMODS  $+=$  smbus  $381$  DRV\_KMODS  $+$  = smbus<br>382 DRV KMODS  $+$  = db21554 382 DRV\_KMODS<br>383 DRV KMODS  $+=$   $gpio_87317$ <br> $+=$  isadma  $384$  DRV\_KMODS  $+=$  isadm <sup>385</sup> DRV\_KMODS += sbbc <sup>386</sup> DRV\_KMODS += pmubus 387 DRV\_KMODS += pmug<br>388 DRV\_KMODS += pmc 388 DRV\_KMODS<br>389 DRV KMODS += trapstat<br>+= rmc comm 390 DRV\_KMODS

**new/usr/src/uts/sun4u/Makefile.sun4u**

```
new/usr/src/uts/sun4u/Makefile.sun4u
                                                                                       \overline{7}new/usr/src/uts/sun4u/Makefile.sun4u
391 DRV KMODS
                     +=\text{rmeadm}456 \pm457 XMODS
392 DRV KMODS
                     += rmclomv
                                                                                                                       + =393 DRV_KMODS
                     += sf
394 DRV_KMODS
                     += n xge459 #
395 DRV KMODS
                     += i2bsc
                                                                                                   460 \pmcpu modules
396 DRV_KMODS
                     += mem_cache
                                                                                                   461#462 CPU KMODS
                                                                                                                       += cheetah cheetahplus jalapeno serrano spitfire hummingbird
398 #
399 \#Exec Class Modules (/kernel/exec):
                                                                                                   464#400 \pm465 \pmsun4u 'TOD' Modules (/platform/.../kernel/tod):
401 EXEC KMODS
                                                                                                   466#+ =467 TOD_KMODS
                                                                                                                       += todds1287 todds1337 todmostek todstarfire
403 \pm468 TOD KMODS
                                                                                                                       += todm5819 todblade todbq4802 todsg todopl
                                                                                                   469 TOD_KMODS
404#Scheduling Class Modules (/kernel/sched):
                                                                                                                       += todm5819p_rmc todstarcat
405 #
406 SCHED KMODS
                     + =471 #
                                                                                                   472 #
                                                                                                               Performance Counter BackEnd Modules (/usr/kernel/pcbe):
408 #
                                                                                                   473 +409 \pmFile System Modules (/kernel/fs):
                                                                                                   474 PCBE KMODS
                                                                                                                       += us234 pcbe
410#475 PCBE_KMODS
                                                                                                                       += opl_pcbe
411 FS KMODS
                     + =413#414 \pmStreams Modules (/kernel/strmod):
415#416 STRMOD_KMODS += kb
418 #
419 #
             'System' Modules (/kernel/sys):
420 \pm421 SYS_KMODS
                     + =423 \pm424#'User' Modules (/kernel/misc):
425#426 MISC_KMODS
                     += bignum
427 MISC_KMODS
                     += obpsym bootdev vis cpr platmod md5 shal i2c_svc
428 MISC KMODS
                     += sbd
 430 MISC_KMODS
                     += opl_cfg
431 MTSC KMODS
                     += \overline{z} \overline{z} \overline{u} \overline{v} \overline{w}431 MISC_KMODS
                     += gptwo_cpu gptwocfg
432 MISC_KMODS
                     += pcie
434 #
435 \#Brand modules
436 #
437 BRAND KMODS
                     += sn1_brand s10_brand
439 #
440#Software Cryptographic Providers (/kernel/crypto):
441 #
442 CRYPTO_KMODS
                     += aes
 443 CRYPTO_KMODS
                     += arcfour
444 CRYPTO KMODS
                     += des
446 #
447 \pmqeneric-unix module (/kernel/qenunix):
448#449 GENUNIX_KMODS += genunix
451 #
             'User' "Modules" excluded from the Full Kernel lint target:
452 #
454 #
455 \pmModules eXcluded from the product:
```
 $\bf{8}$ 

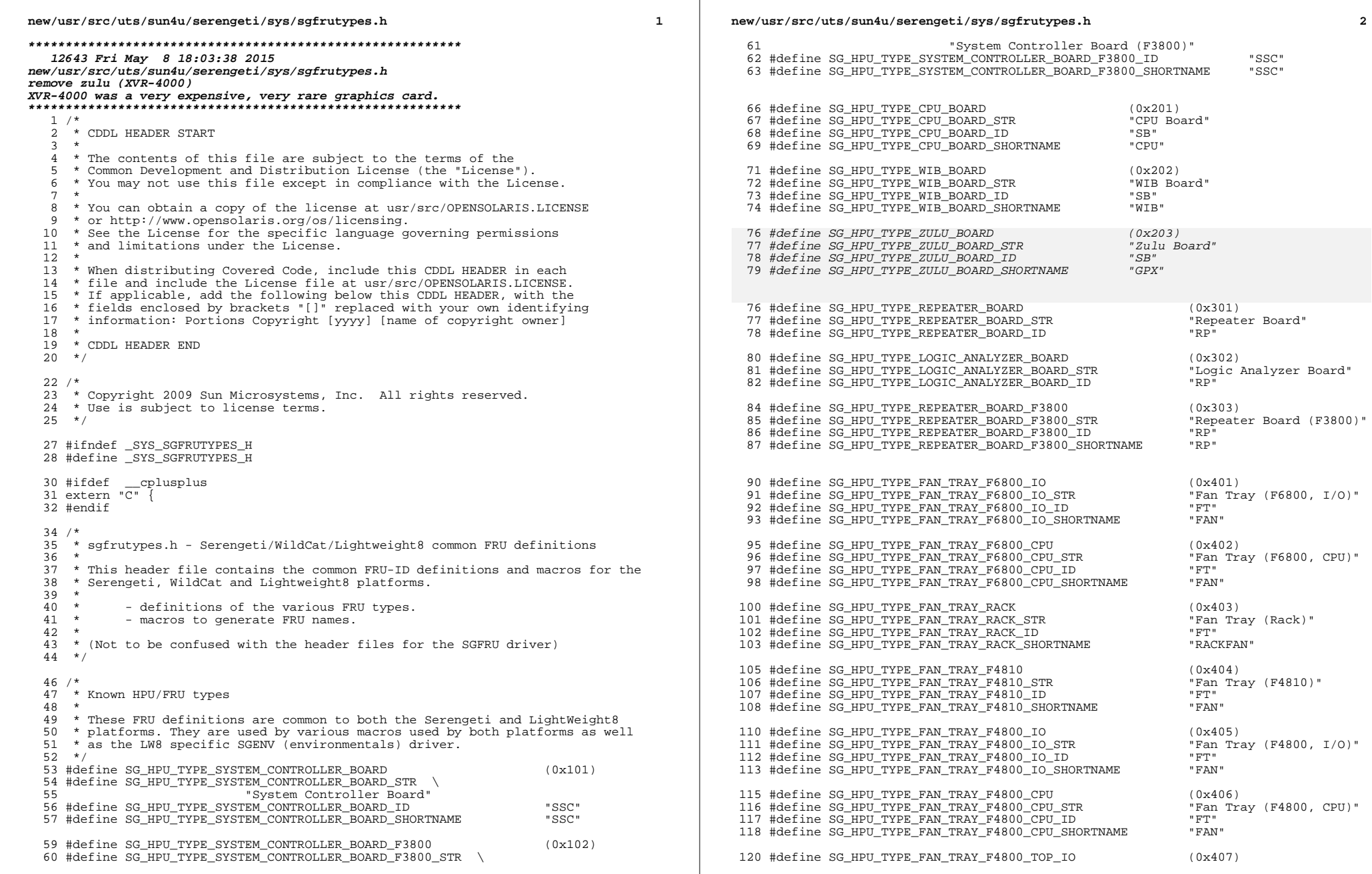

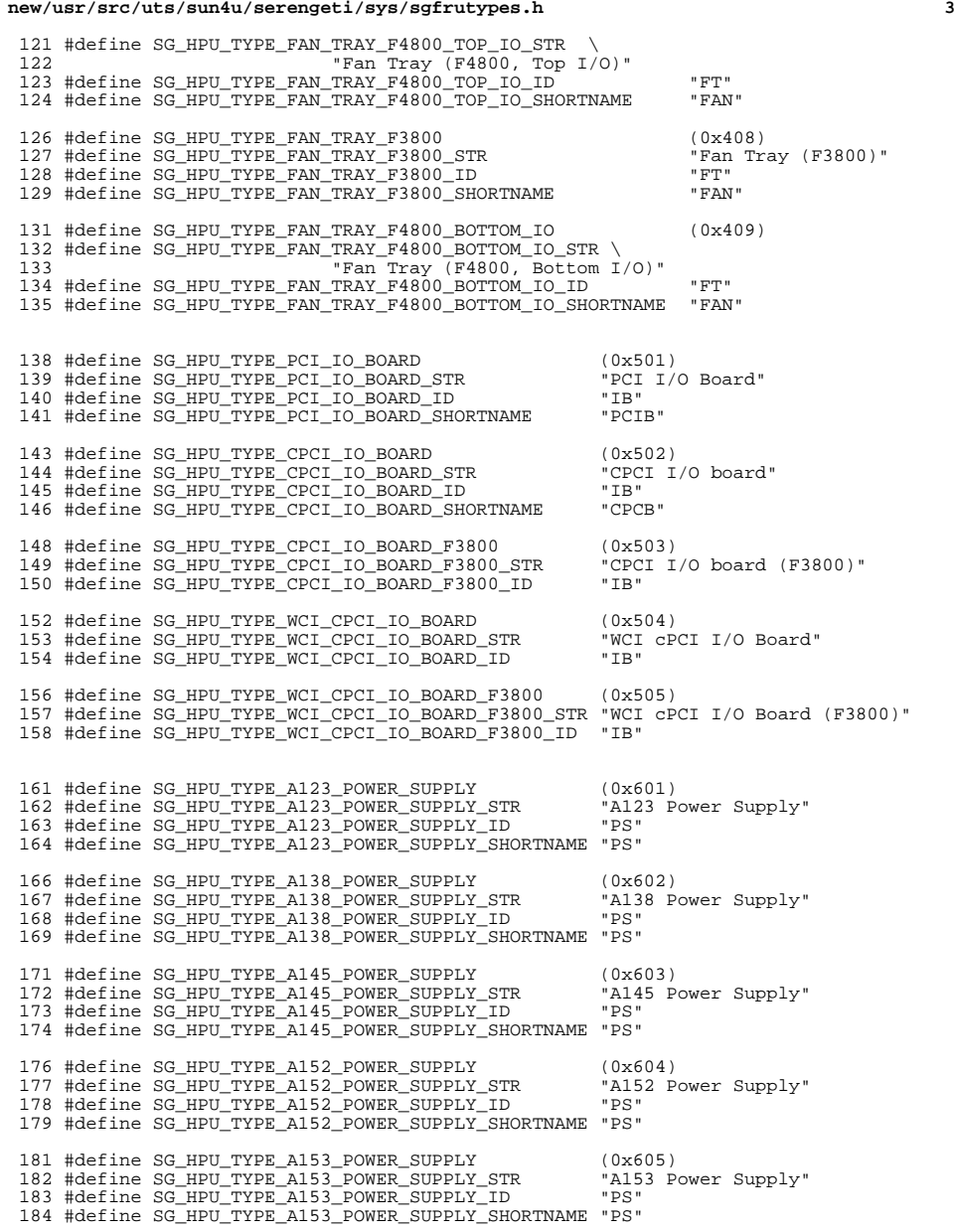

**new/usr/src/uts/sun4u/serengeti/sys/sgfrutypes.h<sup>4</sup>**

 #define SG\_HPU\_TYPE\_SUN\_FIRE\_3800\_CENTERPLANE (0x701) /\* 0x701 \*/ 188 #define SG\_HPU\_TYPE\_SUN\_FIRE\_3800\_CENTERPLANE\_STR \<br>189 "Sun Fire 3800 Centerplane" 189<br>190 #define SG\_HPU\_TYPE\_SUN\_FIRE\_3800\_CENTERPLANE\_ID "ID"<br>191 #define SC\_URL\_WIR\_GUN\_FIRE\_3800\_CENTERPLANE\_IUSETNAME "IR" #define SG\_HPU\_TYPE\_SUN\_FIRE\_3800\_CENTERPLANE\_SHORTNAME "ID" #define SG\_HPU\_TYPE\_SUN\_FIRE\_6800\_CENTERPLANE (0x702) /\* 0x702 \*/ 194 #define SG\_HPU\_TYPE\_SUN\_FIRE\_6800\_CENTERPLANE\_STR \<br>195 msun Fire 6800 Centerplane 195<br>196 #define SG\_HPU\_TYPE\_SUN\_FIRE\_6800\_CENTERPLANE\_ID<br>196 #define So\_URL\_SUN\_FIRE\_6800\_CENTERPLANE\_IUSPTNAME\_ID #define SG\_HPU\_TYPE\_SUN\_FIRE\_6800\_CENTERPLANE\_SHORTNAME "ID" 199 #define SG\_HPU\_TYPE\_SUN\_FIRE\_4810\_CENTERPLANE (0x703) /\* 0x703 \*/ 200 #define SG\_HPU\_TYPE\_SUN\_FIRE\_4810\_CENTERPLANE\_STR \<br>201 "Sun\_Fire 4810\_Centerplane" 201<br>202 #define SG\_HPU\_TYPE\_SUN\_FIRE\_4810\_CENTERPLANE\_ID "ID"<br>202 #define SC\_URL\_SUN\_FIRE\_4810\_CENTERPLANE\_IUSETINUS "ID" #define SG\_HPU\_TYPE\_SUN\_FIRE\_4810\_CENTERPLANE\_SHORTNAME "ID" 205 #define SG\_HPU\_TYPE\_SUN\_FIRE\_4800\_CENTERPLANE  $(0x704)$  /\*  $0x704$  \*/ 206 #define SG\_HPU\_TYPE\_SUN\_FIRE\_4800\_CENTERPLANE\_STR \<br>207 sun Fire 4800 Centerplane" 207<br>208 #define SG\_HPU\_TYPE\_SUN\_FIRE\_4800\_CENTERPLANE\_ID "ID"<br>208 #define SC\_URL\_SUN\_FIRE\_4800\_CENTERPLANE\_IUSETINUS "ID" #define SG\_HPU\_TYPE\_SUN\_FIRE\_4800\_CENTERPLANE\_SHORTNAME "ID" #define SG\_HPU\_TYPE\_SUN\_FIRE\_3800\_REPLACEMENT\_CENTERPLANE (0x705) 212 #define SG\_HPU\_TYPE\_SUN\_FIRE\_3800\_REPLACEMENT\_CENTERPLANE\_STR \<br>213 sun Fire 3800 Replacement Centerplane" 213<br>214 #define SG\_HPU\_TYPE\_SUN\_FIRE\_3800\_REPLACEMENT\_CENTERPLANE\_ID "ID"<br>215 #define SC\_UPU\_TUPP\_CUN\_PERE\_3800\_REPLACEMENT\_CENTERPLANE\_ID "ID" #define SG\_HPU\_TYPE\_SUN\_FIRE\_3800\_REPLACEMENT\_CENTERPLANE\_SHORTNAME "ID" #define SG\_HPU\_TYPE\_SUN\_FIRE\_6800\_REPLACEMENT\_CENTERPLANE (0x706) 218 #define SG\_HPU\_TYPE\_SUN\_FIRE\_6800\_REPLACEMENT\_CENTERPLANE\_STR \<br>219 sun Fire 6800 Replacement Centerplane" 219<br>220 #define SG\_HPU\_TYPE\_SUN\_FIRE\_6800\_REPLACEMENT\_CENTERPLANE\_ID "ID"<br>220 #define SC\_HPU\_TYPE\_SUN\_FIRE\_6800\_REPLACEMENT\_CENTERPLANE\_ID "ID" #define SG\_HPU\_TYPE\_SUN\_FIRE\_6800\_REPLACEMENT\_CENTERPLANE\_SHORTNAME "ID" #define SG\_HPU\_TYPE\_SUN\_FIRE\_4810\_REPLACEMENT\_CENTERPLANE (0x707) 224 #define SG\_HPU\_TYPE\_SUN\_FIRE\_4810\_REPLACEMENT\_CENTERPLANE\_STR \<br>225 sun Fire 4810 Replacement Centerplane" "Sun Fire 4810 Replacement Centerplane" <sup>226</sup> #define SG\_HPU\_TYPE\_SUN\_FIRE\_4810\_REPLACEMENT\_CENTERPLANE\_ID "ID" #define SG\_HPU\_TYPE\_SUN\_FIRE\_4810\_REPLACEMENT\_CENTERPLANE\_SHORTNAME "ID" #define SG\_HPU\_TYPE\_SUN\_FIRE\_4800\_REPLACEMENT\_CENTERPLANE (0x708) #define SG\_HPU\_TYPE\_SUN\_FIRE\_4800\_REPLACEMENT\_CENTERPLANE\_STR \ 231 #define SG\_HPU\_TYPE\_SUN\_Fire 4800 Replacement Centerplane"<br>232 #define SG\_HPU\_TYPE\_SUN\_FIRE\_4800\_REPLACEMENT\_CENTERPLANE\_ID "ID"<br>232 #define SG\_HPU\_TYPE\_GUN\_PIRE\_4800\_REPLACEMENT\_GRIMPDRIALE\_GUNDENT\_\_\_\_\_\_\_\_\_\_\_ #define SG\_HPU\_TYPE\_SUN\_FIRE\_4800\_REPLACEMENT\_CENTERPLANE\_SHORTNAME "ID" #define SG\_HPU\_TYPE\_SUN\_FIRE\_REPLACEMENT\_ID\_BOARD (0x709) /\* 0x709 \*/ 236 #define SG\_HPU\_TYPE\_SUN\_FIRE\_REPLACEMENT\_ID\_BOARD\_STR \<br>237 sun Fire Replacement ID Board" 237<br>238 #define SG\_HPU\_TYPE\_SUN\_FIRE\_REPLACEMENT\_ID\_BOARD\_ID \_\_\_\_\_\_\_\_\_\_\_\_\_\_\_\_\_\_\_\_\_\_\_<br>238 #define SQ\_URL\_RUR\_\_CUN\_FIRE\_REPLACEMENT\_ID\_BOARD\_IDCOMENT\_\_\_\_\_\_\_\_\_\_\_\_\_\_\_\_\_\_ #define SG\_HPU\_TYPE\_SUN\_FIRE\_REPLACEMENT\_ID\_BOARD\_SHORTNAME "ID" 242 #define SG\_HPU\_TYPE\_AC\_SEQUENCER (0x900)<br>243 #define SG HPU\_TYPE\_AC\_SEQUENCER\_STR "AC Sequencer" 243 #define SG\_HPU\_TYPE\_AC\_SEQUENCER\_STR  $\overline{244}$  #define SG\_HPU\_TYPE\_AC\_SEQUENCER\_STR  $\overline{244}$  #dc" 244 #define SG\_HPU\_TYPE\_AC\_SEQUENCER\_ID = "AC"<br>245 #define SG\_HPU\_TYPE\_AC\_SEOUENCER\_SHORTNAME = "AC" 245 #define SG\_HPU\_TYPE\_AC\_SEQUENCER\_SHORTNAME #define SG\_HPU\_TYPE\_2MB\_ECACHE\_MODULE ((10<<8)|1) /\* 0xA01 \*/ 249 #define SG\_HPU\_TYPE\_2MB\_ECACHE\_MODULE\_STR \<br>250 "2MB Ecache module" "2MB Ecache module"

#define SG\_HPU\_TYPE\_2MB\_ECACHE\_MODULE\_SHORTNAME "ECACHE"

#### **new/usr/src/uts/sun4u/serengeti/sys/sgfrutypes.h**

```
254 #define SG_HPU_TYPE_4MB_ECACHE_MODULE ((10<8)\,|\,2) /* 0xA02 */
255 #define SG_HPU_TYPE_4MB_ECACHE_MODULE_STR \<br>256 "4MB Ecache module"
                                "4MB Ecache module"
258 #define SG_HPU_TYPE_4MB_ECACHE_MODULE_SHORTNAME "ECACHE"
260 #define SG_HPU_TYPE_DRAM_SLOT ((11<<8)|0) /* 0xB00 */
261 #define SG_HPU_TYPE_DRAM_SLOT_STR \setminus<br>262 "DRAM slot"
                                "DRAM slot"
264 #define SG_HPU_TYPE_DRAM_SLOT_SHORTNAME "DIMM"
266 #define SG_HPU_TYPE_128MB_DRAM_MODULE   ((11<<8)|1)     /* 0xB01 */<br>267 #define SG_HPU_TYPE_128MB_DRAM_MODULE_STR  \
268 "128MB DRAM module"
270 #define SG_HPU_TYPE_128MB_DRAM_MODULE_SHORTNAME "DIMM"
272 #define SG_HPU_TYPE_256MB_DRAM_MODULE ((11<<8)\,|2) /* 0xB02 */
273 #define SG_HPU_TYPE_256MB_DRAM_MODULE_STR \
                                "256MB DRAM module"
276 #define SG_HPU_TYPE_256MB_DRAM_MODULE_SHORTNAME "DIMM"
278 #define SG_HPU_TYPE_512MB_DRAM_MODULE ((11<<8)|3) /* 0xB03 */
279 #define SG_HPU_TYPE_512MB_DRAM_MODULE_STR \<br>280    "512MB_DRAM_module"
                                "512MB DRAM module"
282 #define SG_HPU_TYPE_512MB_DRAM_MODULE_SHORTNAME "DIMM"
284 #define SG_HPU_TYPE_1GB_DRAM_MODULE ((11<<8)|4) /* 0xB04 */
285 #define SG_HPU_TYPE_1GB_DRAM_MODULE_STR \<br>286 "1GB_DRAM_module"
                                \overline{1}"1GB DRAM module"
288 #define SG_HPU_TYPE_1GB_DRAM_MODULE_SHORTNAME "DIMM"
290 /*
291 * These macros are used to generate the FRU Names of the various boards etc.
292 * A string is passed in to each macro and by calling a number of the
293 * macros a FRU name in the HLLN format can be built up.
294 *
295 * Note: The string needs to be initialized to an empty string before the 296 * first of these macros is called to generate a FRU Name.
              first of these macros is called to generate a FRU Name.
297 */
298 #define MAX_FRU_NAME_LEN 20
300 #define SG_SET_FRU_NAME_NODE(str, num) \
301 { \<br>302
302 char tmp_str[MAX_FRU_NAME_LEN]; \<br>303 (void) sprintf(tmp_str, "/N%d", n
303 (void) sprintf(tmp_str, "\sqrt{N}8d", num); \<br>304 (void) strcat(str, tmp str); \
              (void) strcat(str, tmp_str); \setminus305 }
     ______unchanged_portion_omitted_
```